# **ANALISA KEKAKUAN PADA PELAT BAJA** *MILD STEEL* **METODE PEMBENTUKAN "***DIMPLE DIES***" DENGAN VARIASI JUMLAH LUBANG DAN DIAMETER MATA BOR**

# **PROYEK AKHIR**

Laporan akhir ini dibuat dan diajukan untuk memenuhi salah satu syarat kelulusan Sarjana Terapan Diploma IV Politeknik Manufaktur Negeri Bangka Belitung

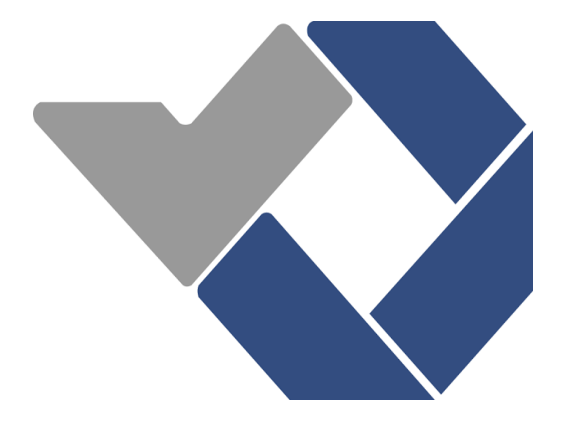

Diusulkan Oleh :

M.Irfan Nur Kholis NIRM:1042016

# **POLITEKNIK MANUFAKTUR NEGERI**

# **BANGKA BELITUNG**

**TAHUN 2023/2024**

# <span id="page-1-0"></span>**LEMBAR PENGESAHAN**

#### **LEMBAR PENGESAHAN**

# ANALISA KEKAKUAN PADA PELAT BAJA MILD STEEL METODE PEMBENTUKAN "DIMPLE DIES" DENGAN VARIASI JUMLAH LUBANG **DAN DIAMETER MATA BOR**

Oleh:

M.Irfan Nur Kholis / 1042016

Laporan akhir ini telah disetujui dan disahkan sebagai salah satu syarat kelulusan Program Sarjana Terapan Diploma IV Politeknik Manufaktur Negeri Bangka

Belitung

Menyetujui, Perpbimbing 1

Pembimbing 2

Erwanto, S.S.T., M.T

Penguji 1

Yuliyanto, S.S.T., M.T.

Fajar Aswin, S.S.T., M.Sc.

Penguji 2

Sugiyarto, S.S.T., M.T.

ij

# **PERNYATAAN BUKAN PLAGIAT**

<span id="page-2-0"></span>Yang bertanda tangan di bawah ini :

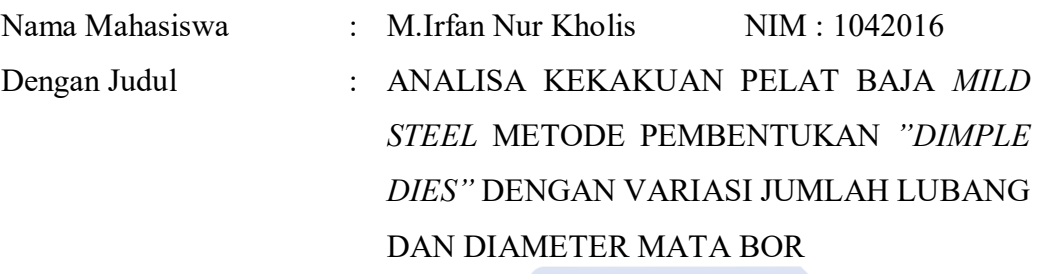

Menyatakan bahwa laporan akhir ini adalah hasil kerja kami sendiri dan bukan merupakan plagiat. Pernyataan ini kami buat dengan sebenarnya dan bila ternyata dikemudian hari ternyata melanggar pernyataan ini, kami bersedia menerima sanksi yang berlaku.

Sungailiat, 03 Januari 2024

Penulis

Van

M.Irfan Nur Kholis

#### **ABSTRAK**

<span id="page-3-0"></span>*Kendaraan minibus adalah jenis kendaraan yang dirancang untuk mengangkut sejumlah penumpang, tetapi lebih kecil dibandingkan dengan bus konvensional. Panel body kendaraan minibus biasanya dibuat dengan bahan seperti logam supaya kontruksi kendaraan lebih mewah dan elegan dan bisa memperpanjang umur panel body kendaraan itu sendiri. Namun ada gangguan kenyamanan pada penumpang yang dihasilkan dari mesin, kontruksi jalan, dan pengaruh suspensi kendaraan timbulnya getaran yang berlebih di dalam kabin penumpang, karena kurangnya kekakuan pada panel body kendaraan tersebut. Kekakuan panel pada body kendaraan tersebut bisa ditingkatkan dengan berbagai cara sesuai kebutuhan yang akan digunakan. Penelitian ini bertujuan untuk mengetahui pengaruh diameter mata bor 20 mm dan 25 mm dengan jumlah lubang dimple 16 buah dan 20 buah terhadap frekuensi naturalnya supaya tingkat kekakuannya menjadi optimal setelah dibentuk menjadi pelat dimple tersebut. Metode pengujian dilakukan dengan cara pelat yang telah dibentuk lalu dijepit dimeja uji jepit-jepit dengan alat uji vibroport 80, dimana menggunakan satu sensor dengan posisinya ditengah lalu dilakukan proses pengetukan menggunakan impact hammer pada delapan posisi ketukan. Setelah dilakukan pengujian data hasil pengujian diimput ke aplikasi software untuk dilakukan analisa statistik menggunakan metode taguchi. Berdasarkan hasil dari analisa taguchi untuk nilai s/n rasio "Smaller Is Better" pelat dimple yang memiliki nilai optimum untuk kekakuannya terhadap frekuensi natural berada pada faktor diameter mata bor dengan nilai level 20 mm dan variasi jumlah lubang dimple dengan nilai level 20 buah dengan nilai frekuensi sebesar 356,54 Hz. Hal ini menyatakan bahwa faktor diameter mata Bor dan jumlah lubang dimple harus memiliki nilai yang sama agar frekuensi alami dari pelat yang berbentuk dimpel rendah dan tingkat kekakuannya menjadi optimal.*

*Kata kunci : Mobil minibus, Getaran, Kekakuan Pelat, Frekuensi Natural, Dimple Dies* 

#### **ABSTRACT**

<span id="page-4-0"></span>*A minibus vehicle is a type of vehicle designed to carry a certain number of passengers, but it is smaller compared to conventional buses. Minibus vehicle body panels are usually made with materials such as metal so that vehicle construction*  is more luxurious and elegant and can extend the life of the vehicle body panel *itself. However, there are disturbances in passenger comfort resulting from the engine, road construction, and the influence of vehicle suspension, the cause of excessive vibration in the passenger cabin, due to the lack of rigidity in the vehicle body panel. The rigidity of the panel on the vehicle body can be increased in various ways according to the needs to be used. This study aims to determine the effect of drill bit diameters of 20 mm and 25 mm with the number of dimple holes of 16 pieces and 20 pieces on the natural frequency so that the level of stiffness becomes optimal after being formed into the dimple plate. The test method is carried out by means of plates that have been formed and then clamped on the clamping test table with vibroport 80 test equipment, which uses one sensor with its position in the middle and then a tapping process is carried out using an impact hammer at eight knock positions. After testing, the test result data is inserted into a software application for statistical analysis using the Taguchi method. Based on the results of Taguchi's analysis for the s/n value of the "Smaller Is Better" ratio, the dimple plate that has the optimum value for its rigidity to natural frequencies is at the drill bit diameter factor with a level value of 20 mm and the variation in the number of dimple holes with a level value of 20 pieces value with a frequency value of 356,54 Hz. This states that the drill bit diameter factor and the number of dimple holes must have the same value in order for the natural frequency of the dimple-shaped plate to be low and the level of stiffness to be optimal*

*Keywords : Minibus Car, Vibration, Plate Stiffness, Natural Frequency, Dimple Dies*

#### **KATA PENGANTAR**

<span id="page-5-0"></span>Puji dan syukur atas kehadirat Allah SWT Yang Maha Esa, karena berkat rahmat dan hidayah-Nya, Penulis dapat menyelesaikan Laporan Tugas Akhir yang berjudul "**ANALISA KEKAKUAN PELAT BAJA** *MILD STEEL* **METODE PEMBENTUKAN** *"DIMPLE DIES"* **DENGAN VARIASI JUMLAH LUBANG DAN DIAMETER MATA BOR".** Penulisan Laporan Akhir ini merupakan syarat untuk meneyelesaikan Studi Sarjana Terapan pada Program Studi Teknik Mesin Dan Manufaktur Jurusan Teknik Mesin Politeknik Manufaktur Negeri Bangka Belitung (POLMAN BABEL). Penulis menyadari bahwa penulisan Tugas Akhir ini akan sulit diselesaikan tanpa adanya dukungan, bantuan dan bimbingan dari berbagai pihak. Oleh karena itu penulis mengucapkan terim kasih banyak kepada :

- 1. Kedua orang tua saya Ayah Mochfiar dan Ibu Solvadiana yang selalu memberikan semangat, nasihat, serta doa untuk menyelesaikan proyek akhir ini.
- 2. Bapak Erwanto, S.S.T., M.T. selaku Dosen Pembimbing pertama yang banyak meluangkan waktunya memberikan motivasi, saran, masukan dan bimbingannya untuk melakukan pengerjaan Proyek Akhir ini.
- 3. Bapak Fajar Aswin, S.S.T., M.Sc. selaku Dosen Pembimbing kedua yang telah memberikan motivasi, masukan dan bimbingannya untuk melakukan pengerjaan Proyek Akhir ini.
- 4. Bapak I Made Andika Setiawan, M.Eng., Ph.D selaku Direktur Politeknik Manufaktur Negeri Bangka Belitung.
- 5. Bapak Pristiansyah, S.S.T., M.Eng. selaku Kepala Jurusan Teknik Mesin Politeknik Manufaktur Negeri Bangka Belitung.
- 6. Bapak Boy Rollastin, S.Tr., M.T. selaku Kepala Program Studi Diploma 4 Teknik Mesin.
- 7. Segenap Dosen Teknik Mesin dan Manufaktur yang telah memberikan ilmu selama perkuliahan di Politeknik Manufaktur Negeri Bangka Belitung.
- 8. Seluruh teman yang tidak bisa disebutkan satu persatu yang telah memberikan semangat dan dukungan.

Penulis telah berusaha sebaik mungkin dalam menyelesaikan Laporan Tugas Akhir ini, tetapi penulis menyadari bahwa masih terdapat kekurangan. Oleh karena itu, penulis mengharapkan saran dan kritik yang sifatnya membangun agar bermanfaat untuk kedepannya bagi kita semua.

Sungailiat, 03 Januari 2024

Penulis

M.Irfan Nur Kholis

# **DAFTAR ISI**

<span id="page-7-0"></span>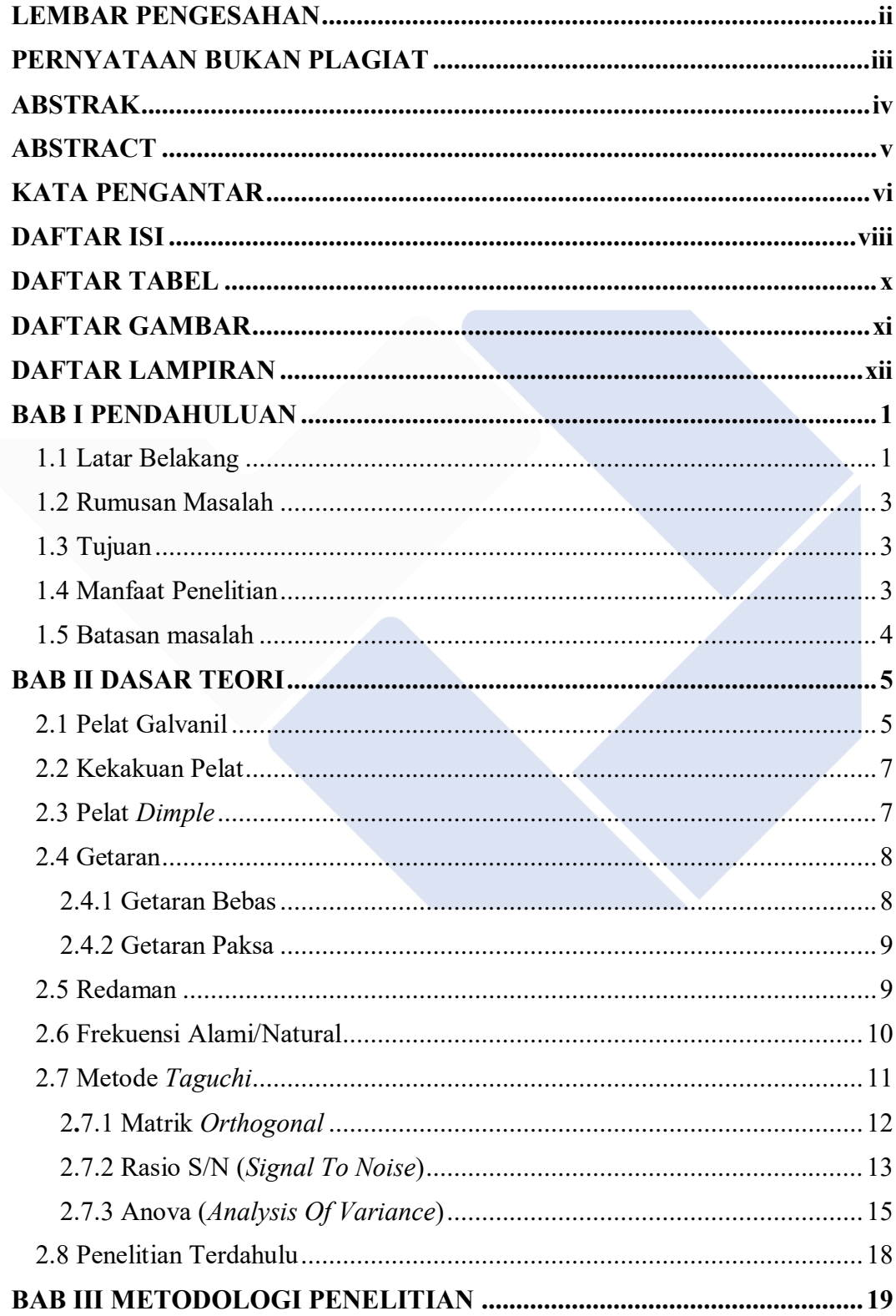

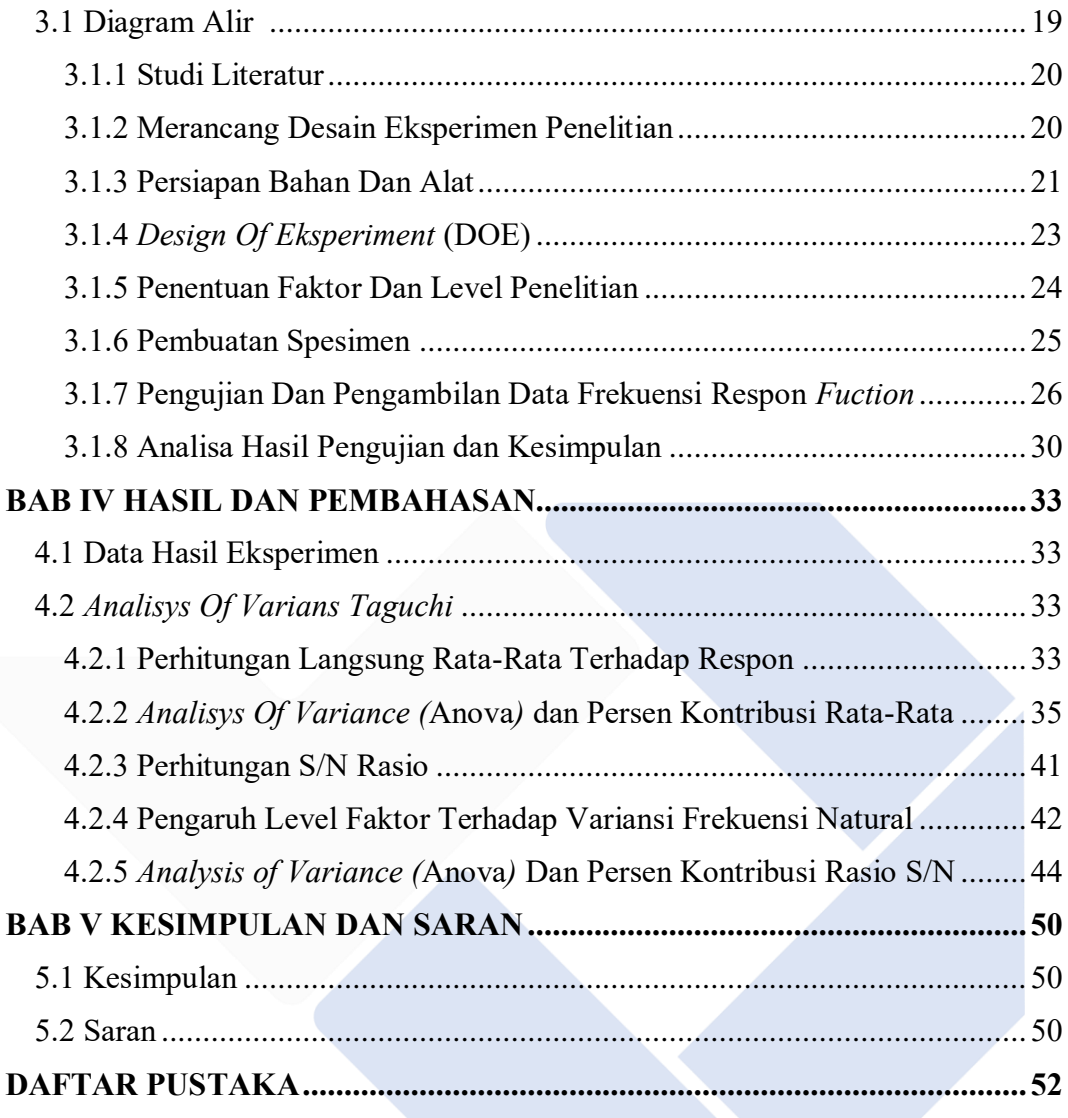

# **DAFTAR TABEL**

<span id="page-9-0"></span>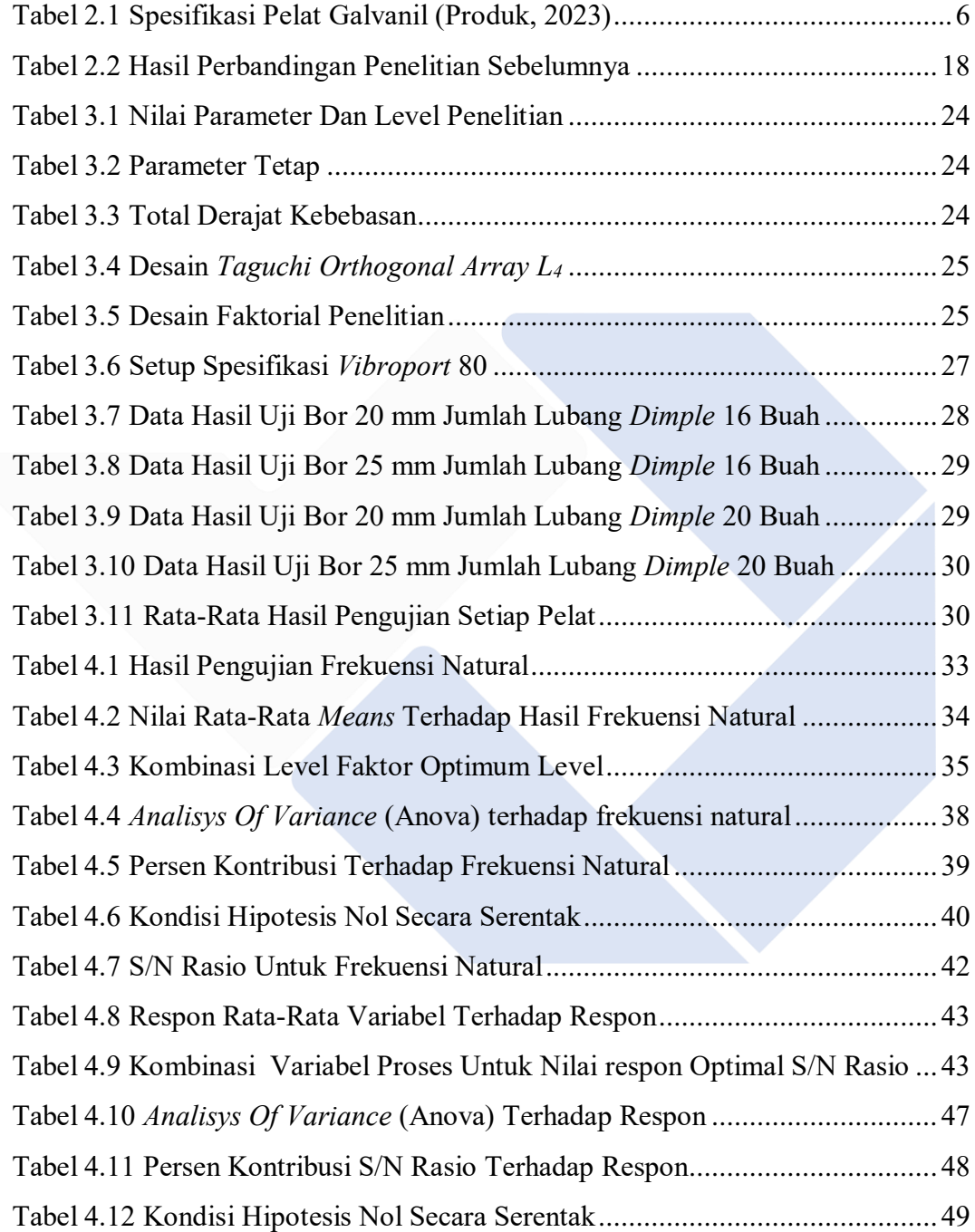

# **DAFTAR GAMBAR**

<span id="page-10-0"></span>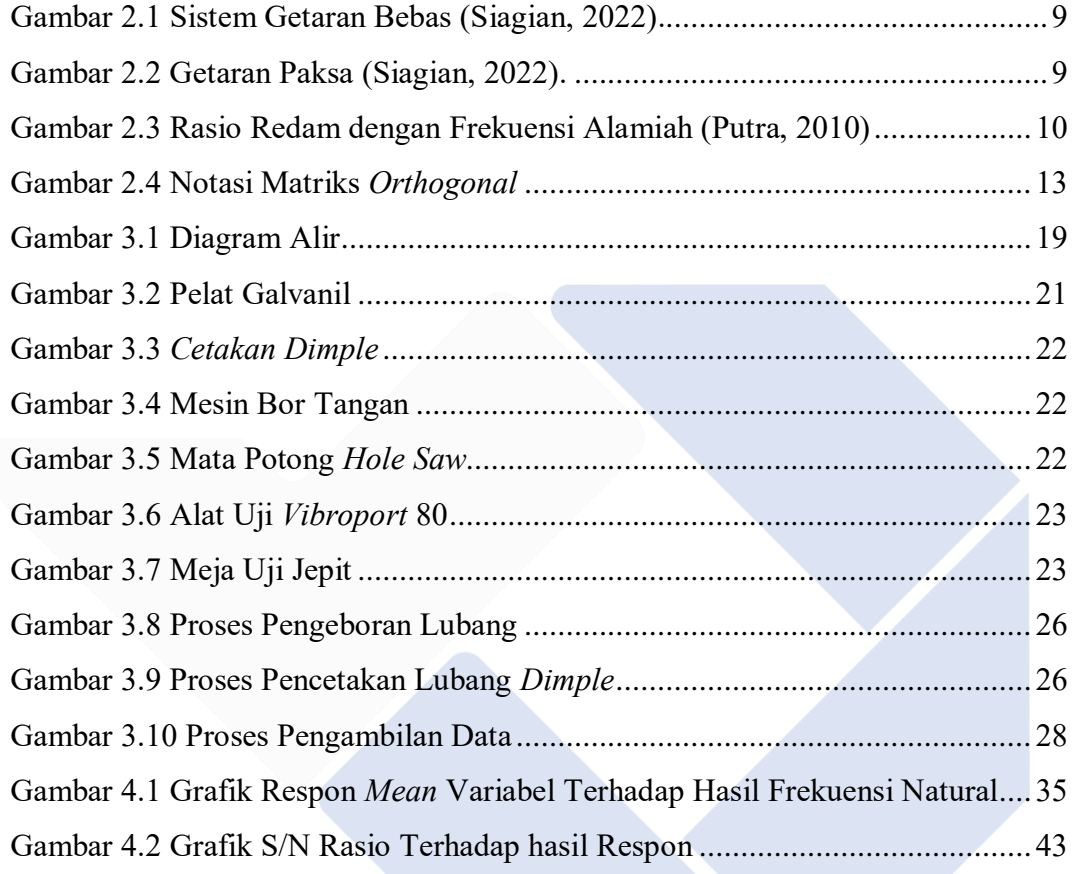

# **DAFTAR LAMPIRAN**

<span id="page-11-0"></span>Lampiran 1 : Daftar Riwayat Hidup

Lampiran 2 : Dokumentasi Sampel

Lampiran 3 : Grafik Hasil Pengujian

Lampiran 4 : Posisi Pengetukan Pengambilan Data Sampel

Lampiran 5 : Data Berdasarkan *Sofware Minitab*

Lampiran 6 : Hasil Validasi Anova Berdasarkan *Software Minitab*

Lampiran 7 : F Tabel

# **BAB I PENDAHULUAN**

#### <span id="page-12-1"></span><span id="page-12-0"></span>**1.1 Latar Belakang**

Seiring waktu berlalu dan perkembangan teknologi di industri otomotif, mobil menyajikan sejumlah keunggulan. Selain mampu memfasilitasi pengguna dalam memenuhi dan menjangkau kebutuhan transportasi, kenyamanan dan keamanan berkendara menjadi poin utama yang ditawarkan oleh mobil. Salah satu jenis mobil yang banyak digunakan masyarakat ialah kendaraan jenis minibus. Pada kontruksi bodi minibus tersebut biasanya banyak menggunakan yang meliputi atap, dinding, dan lantainya (Zayadi et al., 2023). Panel kendaraan biasanya terbuat dari baja karbon rendah dikarenakan memiliki kekuatan sedang dan keuletan sesuai dengan tujuan kontruksi pada bodi minibus. Namun dengan kadar karbon sekitar 0,30% membatasi tingkat kekakuan pada panel minibus tersebut (Gunawan et al., 2017), maka terdapatlah gejala-gejala seperti getaran yang berlebih didalam kabin penumpang yang umumnya berasal dari gaya mesin, perbedaan tekanan antara dalam dan luar kendaraan, serta kekasaran permukaan jalan, dan struktur rangka kendaraan (Han et al., 2009).

Untuk mengurangi getaran yang terjadi pada panel kendaraan, peningkatan kekakuan panel menjadi solusi yang efektif. Dengan meningkatkan kekakuan panel, dampak getaran dapat diminimalkan. Desain yang mempertimbangkan struktur tulang dan sistem peredaman kebisingan menjadi faktor penting dalam upaya mencegah penyebaran getaran ke dalam kabin kendaraan (Goetchius, G.M., 2010)

Kekakuan panel kendaraan merujuk pada kemampuan panel untuk menahan deformasi atau perubahan bentuk saat terkena beban atau gaya eksternal. Kekakuan ini penting dalam konstruksi kendaraan karena dapat mempengaruhi stabilitas, kekuatan, dan performa keseluruhan kendaraan. Ada beberapa faktor yang mempengaruhi dan perlu dipertimbangkan agar kekakuan panel dapat optimal yaitu : bahan, ketebalan panel, desain struktural, dan metode kontruksi. Menurut

(Sukanto et al., 2014) terdapat dua metode yang dapat digunakan untuk meningkatkan kekakuan pelat. Metode pertama adalah dengan membuat bentuk *bead*, sedangkan metode kedua adalah dengan membuat bentuk alur.

Bentuk dan orientasi pengaku dapat memiliki pengaruh terhadap frekuensi dan intensitas suara yang dipancarkan. Dalam panel kendaraan, terdapat berbagai bentuk alur yang digunakan, seperti segiempat, trapesium, setengah lingkaran, segitiga, dan lainnya. Diantara bentuk-bentuk tersebut, bentuk *dimple* merupakan salah satu bentuk yang digunakan untuk merespon getaran (Sukanto & Erwanto, 2016).

*Dimple Dies* adalah alat atau cetakan yang digunakan dalam proses pembentukan logam untuk membuat suatu cekungan atau lekukan kecil yang dikenal sebagai "*dimple*" atau "lubang *dimple*" pada material logam. Proses pembentukan ini dapat diterapkan pada berbagai aplikasi, termasuk industri otomotif, pembuatan panel logam, atau produksi komponen dengan karakteristik khusus yang melibatkan penggunaan *dimple dies* untuk membentuk permukaan logam sesuai dengan kebutuhan desain atau fungsionalitas tertentu (Woodward, 2022).

Menurut (Saputra, 2022), hubungan antara kekakuan pelat atau panel dengan getaran dan frekuensi alami dapat dijelaskan melalui analisis dinamika struktural. Kekakuan pelat atau struktur pada umumnya mempengaruhi sifat-sifat dinamisnya, seperti frekuensi alami dan respons terhadap getaran yang menyebabkan semakin tinggi kekakuan maka semakin sulit struktur panel tersebut bergetar, sehingga frekuensi alamiah dari panel yang telah dibentuk mendapatkan nilai frekuensi yang rendah.

Berdasarkan penjelasan latar belakang diatas, maka perlu dilakukan penelitian lebih lanjut tentang analisa pengaruh dari pembentukan *dimple dies*  dengan variasi diameter mata bor dan jumlah lubang *dimple* pada pelat *mild steel*  dengan jenis galvanil pada ketebalan 0,6 mm terhadap frekuensi alaminya. Penelitian ini bertujuan dengan membuat pelat dengan bentuk *dimple* tersebut maka getaran yang berlebihan pada panel kendaraan dapat diminimalkan dan tingkat kekakuannya dapat dioptimalkan.

#### <span id="page-14-0"></span>**1.2 Rumusan Masalah**

Berdasarkan pembahasan latar belakang penelitian di atas, maka dapat dirumuskan permasalahan sebagai berikut :

- 1. Bagaimana pengaruh pembentukan *dimple dies* terhadap frekuensi alami pada pelat baja *mild steel* jenis galvanil dengan ketebalan 0,6 mm menggunakan analisis *taguchi.*
- 2. Bagaimana pengaruh hasil dari pembentukan *dimple dies* dengan variasi diameter mata bor dan jumlah lubang *dimple* pada pelat *mild steel* jenis galvanil dengan ketebalan 0,6 mm terhadap frekuensi alami menggunakan analisis *taguchi.*

# <span id="page-14-1"></span>**1.3 Tujuan**

Tujuan dari penelitian adalah sebagai berikut :

- 1. Untuk mengetahui pengaruh pembentukan *dimple dies* terhadap frekuensi alami pada pelat baja *mild steel* jenis galvanil menggunakan analisis *taguchi.*
- 2. Untuk mengetahui pengaruh hasil dari pembentukan *dimple* dengan variasi diameter mata bor dan jumlah lubang *dimple* pada pelat *mild steel* jenis galvanil dengan ketebalan 0,6 mm terhadap frekuensi alaminya menggunakan analisis *taguchi*.

# <span id="page-14-2"></span>**1.4 Manfaat Penelitian**

Manfaat dari penelitian ini adalah sebagai berikut :

- 1. Mengetahui pengaruh variasi jumlah lubang dan diameter mata bor dengan pembentukan *Dimple Dies* terhadap frekuensi alaminya.
- 2. Dari hasil penelitian ini diharapkan dapat digunakan sebagai pedoman menambah ilmu tentang pelat yang akan digunakan sebagai pembuatan *body* atau panel kendaraan terutama mobil dan sebagai referensi untuk penelitian berikutnya untuk dikembangkan.

# <span id="page-15-0"></span>**1.5 Batasan masalah**

Agar tujuan yang telah dibuat penulis dari penelitian ini tidak menyimpang, sehingga dapat memperoleh data dan informasi lebih mudah maka penulis menetapkan Batasan Masalah sebagai berikut :

- 1. Bahan yang digunakan dalam penelitian ini pelat *mild steel* jenis galvanil.
- 2. Bentuk lubang *dimple dies* yang akan diproses adalah berbentuk lesung pipit.
- 3. Parameter proses pada penelitian ini adalah sebagai berikut :
	- Diameter lubang yaitu 20 mm dan 25 mm.
	- Tebal Pelat 0,6 mm
	- Variasi jumlah lubang 16 buah dan 20 buah.
- 4. Pengujian yang akan dilakukan adalah Uji Frekuensi Natural.

# **BAB II DASAR TEORI**

#### <span id="page-16-1"></span><span id="page-16-0"></span>**2.1 Pelat Galvanil**

Secara umum Indonesia adalah negara tropis yang cuacanya berubah-ubah apalagi pada saat musim penghujan banyak daerah yang hujannya sehari tidak ada berhentinya, hal inilah menjadi penyebab suatu bahan kontruksi ataupun panel kendaraan menjadi korosi. Hal inilah banyak perusahaan *industry automotive* banyak menggunakan bahan panel kendaraan berbahan baja galvanil.

Galvanil merupakan bahan baja yang diproduksi melalui proses pelapisan *galvanizing*, diikuti dengan annealing pada lembar pelat. Bahan ini sangat sesuai untuk digunakan dalam pembuatan bodi mobil. Selain itu, galvanil bisa digunakan tanpa pengecatan karena memiliki ketahanan karat yang cukup baik. Bahan dasar galvanil adalah baja karbon rendah sejenis ST. 37 yang telah diberi lapisan khusus. Baja jenis ST. 37 memiliki kandungan karbon antara 0,468% hingga 0,574%,

Proses pelapisan baja melibatkan penggunaan lapisan logam dengan titik leleh yang lebih rendah daripada baja itu sendiri, yang sering disebut sebagai metode *hot dip galvanizing*. Metode *hot dip galvanizing* adalah teknik di mana baja dicelupkan ke dalam seng cair pada suhu sekitar 450°C, membentuk ikatan metalurgi antara seng yang meleleh dan permukaan baja, yang menghasilkan lapisan intermetalik paduan Fe - Zn. Dalam proses *galvanizing*, penambahan sedikit kandungan aluminium pada seng memiliki peran yang sangat penting. Aluminium berfungsi untuk memberikan kilap pada permukaan lapisan, dan biasanya diusahakan pada komposisi sekitar 0,002% - 0,005%. Jika kandungan aluminium kurang dari 0,002%, akan menyebabkan permukaan material menjadi kusam, bahkan bisa berubah menjadi merah jika tidak ada kandungan aluminium sama sekali. Jika sejumlah kecil aluminium ditambahkan ke dalam *zinc bath*, maka lapisan yang dihasilkan akan menjadi sangat tipis dan memberikan tampilan warna yang lebih mengkilap dibandingkan dengan *zinc bath* yang tidak mengandung

aluminium (Yulianto & Aryawidura, 2016). Spesifikasi pelat galvanil ditunjukkan pada tabel 2.1. dibawah ini:

Tabel 2. 1 Spesifikasi Pelat Galvanil (Produk, 2023)

<span id="page-17-0"></span>Jenis logam dasar menurut standar industri Indonesia (SII), JIS G 3141,

ASTM British Std, Australian std, atau menurut standar

International lainnya. Jenis *cold rolled steel in coil* yang digunakan yaitu :

Jenis lunak (*soft/annealed*) dan jenis keras (*hard/unannealed*)

Tebal logam dasar : 0.20 mm sampai dengan 3.80 mm. (SPCC)

Lebar logam dasar : 762 mm, 914 mm, 1219 mm (maksimum)

Standar lapisan seng : Menurut standar JIS G.3302, ASTM, British Std, Australia Std. atau standard international lainnya.

Berat lapisan seng: 60 gram/M2 sampai dengan 180 gram/M2.

Tebal lapisan seng: 12 micron sampai dengan 40 micron

Sifat mekanis Bj. L. S. dengan logam dasar SPCC : sesuai standard SNI, JIS, ASTM, dll.atau sesuai permintaan

Daya lekat lapisan seng terhadap : Uji *lockseam* = bagus logam dasar SPCC : uji

 $lipat = bagus$ 

Komposisi lapisan seng :

Fe dilapisi seng  $= 12,50\%$ 

Pb dilapisi seng  $= 0.90 \%$ 

Al dilapisi seng  $= 0.35 \%$  Zn dilapisi seng  $= 86.25 \%$ 

TITIK LELEH :

Logam dasar =  $2760$ °F (1515°C).

Lapisan seng = 786 $\degree$ F (419 $\degree$ C).

Kondisi permukaan lapisan seng : Tidak diberi lapisan tambahan.

Sifat-sifat khas seng lokfom :

- Mudah di las, *spot welding, seam welding, arc welding* dll.

- Mudah di solder.

- Mudah di cat.

- Daya lekat lapisan galvanis terhadap logam dasarnya sangat baik (kuat).

#### <span id="page-18-0"></span>**2.2 Kekakuan Pelat**

Meningkatkan kekakuan panel adalah cara untuk mengurangi getaran berlebihan pada panel. Kekakuan panel dipengaruhi oleh dimensi, modulus elastisitas, dan geometris material yang digunakan. Penelitian mengenai hubungan antara kekakuan panel dan getaran melibatkan berbagai variabel yang kompleks, sehingga lebih ekonomis jika penelitian dilakukan melalui model simulasi (Sukanto & Erwanto, 2016). Untuk mencapai kekakuan yang optimal pada panel kendaraan, dapat digunakan material damping yang dilapisi dengan pelat alumunium. Berbagai parameter dimensi, seperti luas penampang, panjang, lebar, tebal, densitas, dan orientasi *bead*, digunakan dan dikombinasikan dengan variasi tertentu untuk mencapai kekakuan yang diinginkan (Sukanto et al., 2014).

Menurut (Han et al., 2009) Panel kendaraan merupakan salah satu penyebab kebisingan frekuensi rendah (20-200 Hz) pada kendaraan. Oleh karena itu, diperlukan metode untuk mengurangi kebisingan ini dengan mengidentifikasi sumber getaran dan kontribusi panel terhadap kebisingan kendaraan. Penelitian ini bertujuan untuk menentukan hubungan antara kekakuan panel dengan ukurannya saat terkena beban terdistribusi dan beban terpusat dengan berbagai jenis tumpuan.

#### <span id="page-18-1"></span>**2.3 Pelat** *Dimple*

Pelat *dimple* merupakan lembaran logam yang telah mengalami proses pembentukan menggunakan alat *dimple dies* untuk menciptakan cekungan atau *dimple* pada permukaannya. Alat *dimple dies* terdiri dari sepasang *die*, yaitu *die* laki-laki yang memiliki ujung bulat dan *die* perempuan yang memiliki cekungan yang sesuai dengan bentuk *dimple* yang diinginkan. Dalam pembuatan pelat *dimple*, prosesnya melibatkan penekanan permukaan pelat menggunakan alat *dimple dies* untuk menciptakan cekungan yang permanen pada material. Pelat *dimple* banyak digunakan dalam industri otomotif, penerbangan, dan berbagai aplikasi lainnya, karena cekungan dapat memberikan keuntungan struktural dan estetika pada panel logam. Selain itu, pelat *dimple* juga dapat digunakan untuk mempermudah proses pemasangan seperti pemasangan rivet atau sekrup. Ukuran, bentuk, dan kedalaman

*dimple* pada pelat dapat disesuaikan dengan memilih jenis *dimple dies* yang sesuai dengan kebutuhan desain dan fungsionalitas. Selain itu, penggunaan beragam material pelat juga memungkinkan, tergantung pada aplikasi khusus yang diinginkan (Woodward, 2022).

#### <span id="page-19-0"></span>**2.4 Getaran**

Getaran adalah suatu gerak bolak balik disekitar keseimbangan. Keseimbangan disini maksudnya adalah keadaan dimana suatu benda berada diposisi diam jika tidak ada gaya pada benda tersebut (Ahmad, 2018). Getaran terjadi akibat adanya gerak karena adanya perbedaan tekanan dan frekuensi. Ada banyak getaran yang terjadi dalam mesin kendaraan (*Otomotif*), seperti getaran mesin baik yang kategori mesin kapasitas berat, mesin medium maupun mesin kapasitas ringan. Getaran mesin merupakan pergerakan bolak-balik dari sebuah mesin yang bekerja atau sebuah komponen mesin. Sehingga, setiap komponen yang bergerak bolak-balik atau berosilasi disebut bergetar (Naibaho et al., 2021).

Istilah getaran selalu mengacu pada *osilasi* mekanik, pengertian lain juga terdapat pada bidang seperti, akustik, gelombang elektromagnetik dan arus bolakbalik. Suatu keadaan interaksi terjadi antara masalah yang berbeda terjadi, misalnya getaran mekanis menimbulkan getaran listrik atau sebaliknya (Ramadhan, 2019). Getaran dibagi dua kelompok, yaitu:

#### <span id="page-19-1"></span>**2.4.1 Getaran Bebas**

Getaran bebas terjadi ketika suatu sistem bergetar karena gaya di dalam sistem itu sendiri ketika gaya diperluas. Suatu sistem getar bebas bergerak pada satu atau lebih frekuensi pribadinya, yang merupakan sifat dinamis yang dibentuk oleh distribusi massa dan kekuatannya (Siagian, 2022). Getaran bebas biasanya terjadi pada pengujian awal, misalnya tidak ada tekanan dari luar yang diterapkan pada objek yang bergetar, sedangkan benda kerja sebelumnya dapat bergetar karena tekanan dari luar. Beban luar tersebut biasanya berupa beban *impact*, beban gangguan, dan beban sentuhan pada defleksi dan sentuhan tersebut pada Gambar 2.1 (Ramadhan, 2019).

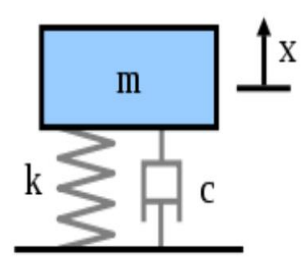

Gambar 2.1 Sistem Getaran Bebas (Siagian, 2022)*.*

#### <span id="page-20-2"></span><span id="page-20-0"></span>**2.4.2 Getaran Paksa**

Getaran paksa adalah getaran yang disebabkan oleh rangsangan gaya luar. ketika rangsangan tersebut berosilasi, sistem dipaksa bergetar pada frekuensi rangsangan. Jika frekuensi rangsangan sama dengan frekuensi alamiah sistem, maka akan dihasilkan resonansi dan getaran yang sangat tinggi pada Gambar 2.2 (Siagian, 2022).

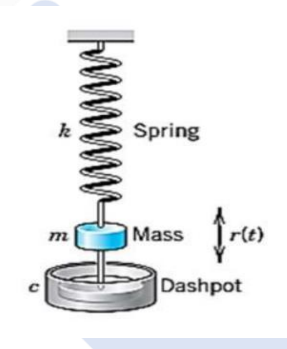

Gambar 2.2 Getaran Paksa (Siagian, 2022).

### <span id="page-20-3"></span><span id="page-20-1"></span>**2.5 Redaman**

Amplitudo getaran bebas secara bertahap akan berkurang dan akhirnya berhenti. Penghentian getaran ini terjadi karena energi dalam sistem hilang. Keadaan seperti ini disebut sebagai redaman struktur atau material. Getaran bebas dijelaskan dengan mengatakan bahwa setelah getaran pertama, sistem akan secara bertahap mereda dan akhirnya berhenti karena energi yang dimasukkan ke dalam sistem oleh gangguan awal tidak dapat keluar dari sistem. Pada kenyataannya, getaran selalu hilang seiring berjalannya waktu karena adanya beberapa bentuk gesekan (Sukanto et al., 2014). Redaman dapat diklasifikasikan menjadi 3 bentuk utama yaitu:

- 1. Redaman Viskos adalah salah satu bentuk redaman yang terjadi dalam sistem getaran. Ini disebabkan oleh kehilangan energi akibat gesekan internal dalam material atau sistem.
- 2. Redaman Internal adalah fenomena yang terjadi ketika energi getaran dalam suatu sistem berkurang seiring waktu akibat gesekan dan tumpukan energi internal dalam sistem itu sendiri.
- 3. Redaman Struktur adalah kehilangan energi dalam getaran dan gerakan struktur fisik atau bahan tertentu akibat berbagai bentuk gesekan internal dan eksternal, serta proses dissipasi energi.

Rasio redaman pada getaran terhadap frekuensi alamiah ditunjukkan pada gambar 2.3 sebagai berikut (Putra, 2010)

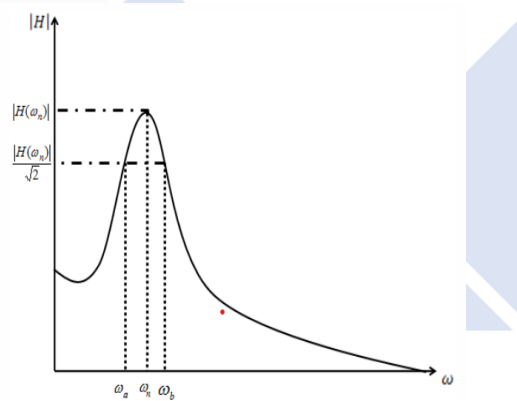

Gambar 2.3 Rasio Redam dengan Frekuensi Alamiah (Putra, 2010)

#### <span id="page-21-0"></span>**2.6 Frekuensi Alami/Natural**

Frekuensi Alami atau Frekuensi *Eigen* adalah frekuensi *osilasi* yang cenderung dimiliki suatu sistem saat sistem itu dibiarkan bergetar tanpa *damping* atau (peredam) maupun *eksitasi*. Pola gerak suatu sistem yang berosilasi pada

frekuensi natural disebut mode normal jika semua bagian sistem bergerak secara sinusoidal dengan frekuensi yang sama. Jika sistem *osilasi* digerakkan oleh kekuatan eksternal pada frekuensi di mana amplitudo gerakannya paling besar dan dekat dengan frekuensi alami sistem, frekuensi ini disebut frekuensi resonansi (Ari et al., 2022).

Frekuensi alami perlu diperhitungkan untuk menghindari terjadinya resonansi. Resonansi terjadi karena frekuensi natural struktur atau komponen sama dengan frekuensi natural peralatan. Resonansi dapat mengakibatkan kegagalan suatu struktur. Faktor yang mempengaruhi frekuensi natural yaitu massa dan kekakuan (*stiffness*) struktur. Secara sederhana, untuk memperkecil frekuensi natural dapat dilakukan dengan meminimalkan massa atau memperkuat kekakuan struktur tersebut. Dalam frekuensi alamiah terdapat persamaan yang dirumuskan sebagai berikut :

$$
\mathrm{Fn} = \sqrt{\frac{K}{M}}
$$

Dimana:

Fn = Frekuensi Natural (*Herzt*)

K  $=$  Konstanta (N/m)

 $M =$ Massa (Kg)

#### <span id="page-22-0"></span>**2.7 Metode** *Taguchi*

Metode *Taguchi* adalah sebuah teknik penelitian yang berguna dalam meningkatkan kualitas benda kerja serta meminimalkan biaya dan sumber daya. Proses metode *Taguchi* bertujuan untuk membuat proses benda kerja tidak bepengaruh karena variable gangguan, seperti perubahan bentuk, material, proses manufaktur. Metode *Taguchi* memastikan bahwa setiap material selalu menghasilkan hasil dengan kualitas produk yang bagus dan stabil tanpa adanya gangguan (*noise*) tersebut, Oleh karena itu metode *taguchi* dikenal dengan desain yang kokoh *(robust design)* (Soejanto, 2009)*.*

(2. 1)

Metode *Taguch*i memiliki beberapa keunggulan seperti :

- 1. Desain eksperimen *Taguchi* lebih efisien karena memungkinkan pelaksanaan penelitian yang melibatkan banyak faktor dalam jumlah yang lebih besar.
- 2. Desain eksperimen *Taguchi* memungkinkan menghasilkan produk yang konsisten dan tahan terhadap faktor-faktor gangguan lainnya.
- 3. Metode *Taguchi* menghasilkan kesimpulan tentang pengaruh faktor-faktor pada respons, serta level dari faktor-faktor kontrol yang menghasilkan respons yang optimal.

#### <span id="page-23-0"></span>**2.7.1 Matrik** *Orthogonal*

Matrik *Orthogonal* adalah sebuah matrik yang elemennya disusun berdasarkan baris dan kolom. Kolom-kolom tersebut mewakili faktor yang dapat berubah-ubah dari percobaaan sebelumnya. Baris menggambarkan variasi variabel dalam penelitian, matrik inilah disebut *Orthogonal* karena setiap level dari masingmasing faktor memiliki variabel penyeimbang dan pemisah dari pengaruh faktor percobaan yang lain (Soejanto, 2009).

Matrik *Orthogonal* inilah sebuah matrik yang dibentuk oleh variabel dan levelnya secara seimbang, sehingga setiap variabel dan level tidak berpengaruh atau tidak bisa dirubah-ubah. Berikut yang ditunjukkan pada gambar 2.4 yaitu Notasi Matrik *Orthogonal.*

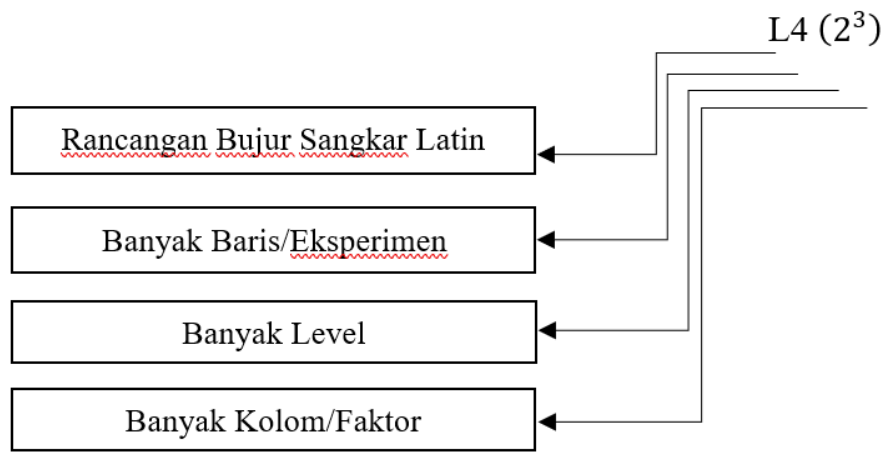

Gambar 2. 4 Notasi Matrik *Orthogonal*

<span id="page-24-1"></span>Dibawah ini adalah keterangan dari notasi Matrik *Orthogonal* :

- 1. Notasi L adalah notasi yang menyatakan informasi bujur sangkar latin.
- 2. Banyak Baris adalah banyak baris dalam percobaan yang kita gunakan dalam Matrik *Orthogonal*
- 3. Banyak Level adalah banyak jumlah level faktor yang kita gunakan pada saat penelitian. Pemilihan jumlah Matrik *Orthogonal* dilakukan berdasarkan jumlah derajat bebas total :
	- Jumlah faktor utama yang dihitung dan berinteraksi
	- Jumlah level dari faktor yang dihitung
	- Hasil akhir yang diinginkan
- 4. Banyak Kolom adalah jumlah faktor yang dihitung dalam Matrik *Orthogonal.*

# <span id="page-24-0"></span>**2.7.2 Rasio S/N (***Signal To Noise***)**

Metode *Taguchi* telah mengembangkan konsep rasio S/N (*Rasio Signal To Noise*) untuk eksperimen yang melibatkan banyak faktor, yang sering disebut sebagai eksperimen faktor ganda. Rasio S/N dirumuskan sedemikian rupa sehingga peneliti dapat selalu memilih nilai level faktor yang paling optimal untuk meningkatkan karakteristik kualitas dalam eksperimen. Oleh karena itu, penggunaan metode rasio S/N bergantung pada karakteristik kualitas yang diinginkan, apakah lebih kecil adalah yang lebih baik, lebih besar adalah yang lebih baik, atau terfokus pada nilai tertentu (Soejanto, 2009). Dalam metode *Taguchi* ada tiga jenis kualitas yaitu sebagai berikut :

*Small Is Better*

*Small Is Better* adalah karakteristik kualitas nilai yang semakin rendah akan semakin ideal, analisis ini biasanya digunakan untuk menganalisis cacat produk, Dan untuk menghitungnya bisa menggunakan rumus dibawah ini :

$$
S/N = -10 \operatorname{Log} \left[ \Sigma_i^n = yi^2 \right] \tag{2.2}
$$

Dimana :

 $n = J$ umlah pengulangan dari suatu percobaan

 $Y_i$  = Data pengamatan ke-i

#### *Larger Is Better*

Analisis ini berkebalikan dari *Smaller Is Better.* Jika didalam analisis *Smaller Is Better* kualitas nilainya rendah maka maka semakin ideal kalau di *Larger Is Better* ini kualitas nilainya tinggi maka semakin ideal. Dan untuk menghitungnya bisa menggunakan rumus dibawah ini :

$$
S/N = -10 \operatorname{Log} \left[ \Sigma_i^n \right] = \frac{y i^2}{n} \tag{2.3}
$$

Dimana :

n = Jumlah pengulangan dari suatu percobaan

 $Y_i$  = Data pengamatan ke-i

### *Nominal Is Better*

Metode analisis ini digunakan untuk mencapai nilai yang telah ditentukan, oleh karena itu tidak ada nilai yang besar atau kecil seperti analisis sebelumnya. Dan untuk menghitungnya bisa menggunakan rumus dibawah ini :

$$
S/N = -10 \text{ Log } \left[\frac{\mu^2}{\sigma}\right]
$$
 (2.4)

Dimana :

$$
\mu = Mean
$$

$$
\sigma = Deviasi
$$

#### <span id="page-26-0"></span>**2.7.3 Anova (***Analysis Of Variance***)**

*Analysis of variance* (ANOVA) adalah teknik yang memungkinkan pengujian perbedaan dalam variasi yang disebabkan oleh satu faktor dari sampel yang diambil. Dengan menggunakan ANOVA, dapat diambil kesimpulan apakah sampel yang diambil memiliki rata-rata yang sama atau berbeda. ANOVA digunakan untuk menentukan sejauh mana pengaruh setiap parameter kontrol terhadap suatu proses. Besarnya efek tersebut dapat ditentukan dengan membandingkan nilai total variabilitas dari suatu parameter kontrol terhadap total variabilitas dari semua parameter kontrol (Supriyandi, 2021)

Analisis varian digunakan sebagai suatu metode untuk menginterpretasikan data hasil penelitian berupa teknik hitung secara kuantitatif dan berkontribusi disetiap faktor. Analisis varian ini biasanya digunakan untuk pengukuran respon, analisis varians satu arah, dan analisis varians dua arah. Analisis varian satu arah yaitu cara menentukan keadaan suatu eksperimen dengan menggunakan varian ratarata dan error. Dan pada analisis varian dua arah yaitu data hasil eksperimen yang terdiri dari dua faktor dan dua level atau lebih dengan perhitungan derajad kebebasan, jumlah kuadrat, dan rata-rata jumlah kuadrat serta F-rasio (Soejanto, 2009).

Di bawah ini terdapat rumus-rumus untuk menghitung *Sum Of Squares* (Jumlah Kuadrat)*, Mean Square* (Rata-Rata Kuadrat)*, Degree Of Freedom* (Derajat Kebebasan), F-*value*, dan probabilitas :

1. Sum Of Squares(jumlah kuadrat)

Jumlah kuadrat setiap faktor, contoh untuk faktor A :

$$
SS_A = \frac{A_1^2}{n_{A1}} + \frac{A_2^2}{n_{A2}} + \frac{A_3^2}{n_{A3}} \dots \frac{A_n^2}{n_{An}} - \frac{T^2}{N}
$$
 (2.5)

Dimana :

A1 = Jumlah nilai data pada faktor A

A2 = Jumlah nilai data pada faktor A level 2

A3 = Jumlah nilai data pada faktor A level 3

 $n_{A1}$  = Jumlah data pada faktor A level 1

- $n_{A2}$  = Jumlah data pada faktor A level 2
- $n_{A3}$  = Jumlah data pada faktor A level 3
- T = Banyaknya seluruh nilai data
- $N =$  Jumlah data keseluruhan
- 2. *Degree Of Freedom* (derajat kebebasan) Derajat kebebasan setiap faktor, derajat kebebasan total dengan *error* dan derajat kebebasan *error*

*Va = Banyak level pada faktor A-1* (2. 6)

 $Vt = Total$  semua level  $-1$ 

 $Ve = Vt - (Va + Vb + ... Vn)$ 

Dimana :

Va = Derajat kebebasan faktor A

Vt = Derajat kebebasan total

Ve = Derajat kebebasan *error*

3. *Mean Square* (Rata-rata kuadrat)

Rata-rata kuadrat setiap faktor, contoh untuk faktor A:

$$
MS_A = \frac{SS_A}{V_A} \tag{2.7}
$$

4. Jumlah Kuadrat Total

$$
SS_T = \sum y^2 \tag{2.8}
$$

Dimana:

y = Nilai data

5. Jumlah kuadrat karena rata-rata

$$
SS_M = n\bar{y}^2 \tag{2.9}
$$

Dimana: n = Banyak data

6. Jumlah Kuadrat *Error* 

$$
SSe = SS_T - SS_m - SS_{faktor}
$$
 (2. 10)

Dimana:

$$
SSfaktor = SSA + SSB + ... SSn
$$
 (2. 11)

7. Rata-Rata Kuadrat *Error*

$$
MS_e = \frac{SS_e}{V_e} \tag{2.12}
$$

8. Nilai F

Nilai perbandingan antara nilai F<sub>Hitung</sub> dan F<sub>Tabel</sub> dapat mengindikasikan dampak dari setiap faktor pada nilai F. Jika nilai F<sub>Hitung</sub> lebih besar daripada FTabel, hal ini menunjukkan bahwa faktor tersebut berpengaruh secara signifikan terhadap respon dan sebaliknya jika nilai F<sub>Hitung</sub> lebih kecil daripada FTabel maka faktor tersebut tidak berpengaruh secara signifikan terhadap respon. Berikut dibawah ini adalah persamaannya :

$$
F \text{ Rasio} = \frac{SS_A}{SS_E} \tag{2.13}
$$

9. Persen Kontribusi

Persen kontribusi merupakan faktor atau interaksi yang signifikan terhadap total variansi yang diamati.

$$
SS^{\prime}{}_{A} = SS_{A} + MS_{E}(V_{A}) \tag{2.14}
$$

Dengan :

 $SS'_{A}$  = Banyak kuadrat dari variabel yang dihitung persen kontribusi

 $SS_T$  = Banyak kuadrat total

 $V_A$  = Derajat kebebasan dari variabel yang dihitung persen kontribusi

 $MS_E$  = Rata-rata kuadrat dari variabel error

$$
\rho = \frac{ss'faktor}{ssr} \times 100\%
$$
\n(2. 15)

# <span id="page-29-0"></span>**2.8 Penelitian Terdahulu**

Dasar atau referensi dalam bentuk teori dari temuan-temuan melalui hasil sebelumnya sangat penting dan dapat berfungsi sebagai data pendukung yang relevan. Pada penelitian sebelumnya, fokus utama yang dijadikan sebagai patokan adalah metode pengujian getaran pada panel. Dari hasil tersebut, terungkap bahwa pengujian getaran pada panel dapat diidentifikasi melalui informasi yang ditunjukkan pada tabel 2.2 dibawah ini :

<span id="page-29-1"></span>

| No | Jurnal        | Judul Penelitian    | Tujuan Penelitian  | Metode        |
|----|---------------|---------------------|--------------------|---------------|
|    |               |                     |                    | Penelian      |
|    |               |                     |                    |               |
| 1. | (Sukanto et   | Pengaruh            | Mengetahui         | Uji Frekuensi |
|    | al., 2014)    | Perubahan Bentuk    | perbedaan          | alamiah       |
|    | Jurnal Energi | <b>Bead Panel</b>   | frekuensi alamiah  | berbasis      |
|    | dan           | Kendaraan           | panel kendaraan    | labview       |
|    | Manufaktur    | terhadap Frekuensi  | sebelum dan        |               |
|    |               | Alamiah pada        | sesudah mengalami  |               |
|    |               | Kondisi Batas       | perubahan bentuk   |               |
|    |               | Bebas-Bebas         | bead               |               |
|    |               |                     |                    |               |
| 2. | (Darensyah et | Pengaruh            | Untuk              | Uji frekuensi |
|    | al., 2023)    | Pengerolan Pelat    | meningkatkan       | pribadi       |
|    |               | Kondisi Dingin      | frekuensi alamiah  | menggunakan   |
|    |               | Terhadap            | dan kekakuan pelat | Vibroport 80  |
|    |               | Kekakuan Pelat      | dengan membentuk   |               |
|    |               | Pada Bak Mobil      | alur pada pelat.   |               |
|    |               | Pick Up             |                    |               |
|    |               |                     |                    |               |
| 3. | (Ari et al.,  | Analisis Frekuensi  | Analisis frekuensi | Uji frekuensi |
|    | 2022)         | Natural Rangka      | natural main       | natural       |
|    |               | Main Landing        | landing gear dan   | menggunakan   |
|    |               | <b>Gear Pesawat</b> | mengetahui bentuk  | Ansys         |
|    |               | <b>UAV</b>          | mode normalnya.    | Workbench     |
|    |               | Menggunakan         | Analisis           |               |
|    |               | Ansys Workbench     |                    |               |
|    |               |                     |                    |               |

Tabel 2.2 Hasil perbandingan penelitian sebelumnya

# **BAB III**

# **METODOLOGI PENELITIAN**

# <span id="page-30-1"></span><span id="page-30-0"></span>**3.1 Diagram Alir**

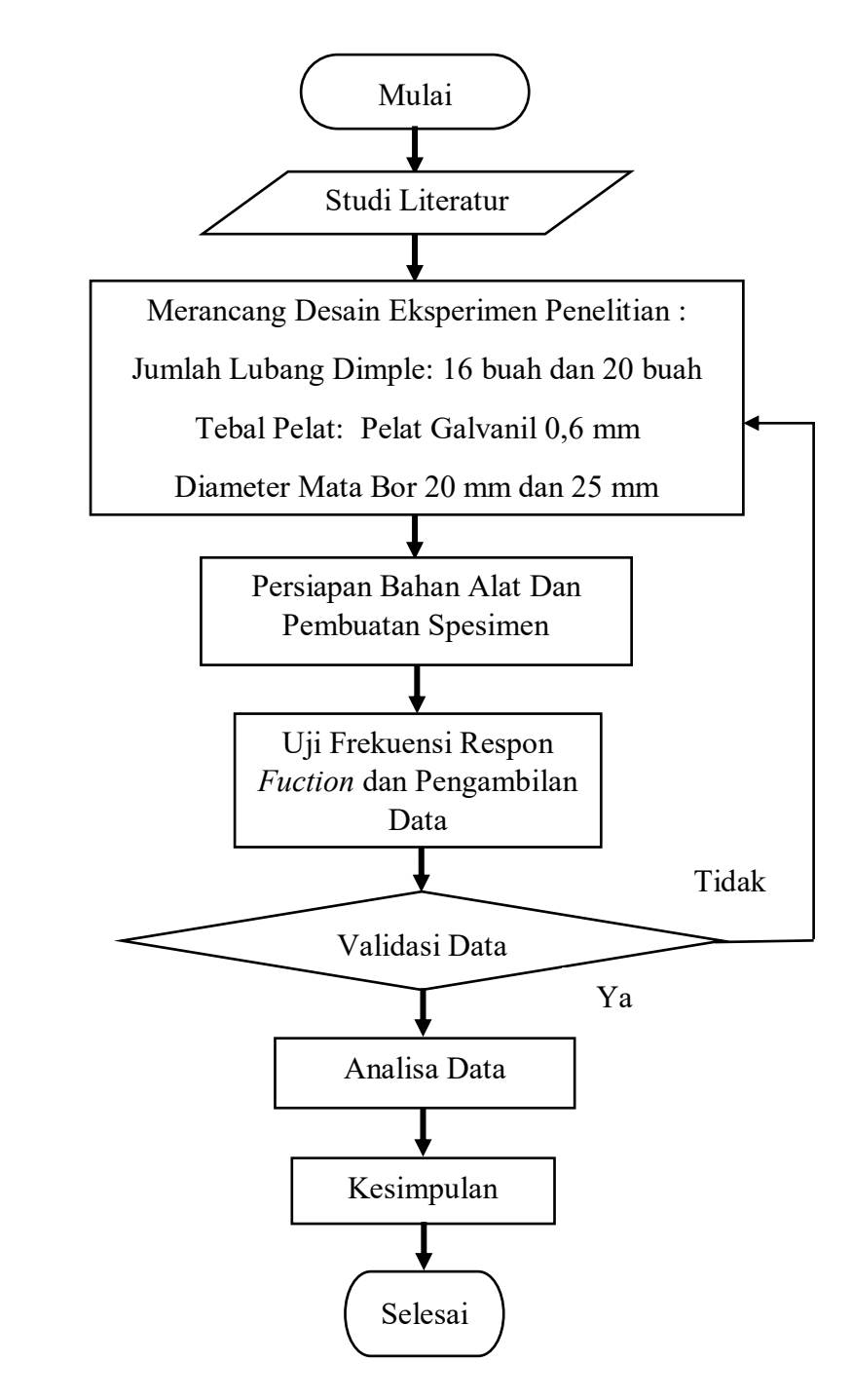

<span id="page-30-2"></span>Gambar 3.1 Diagram Alir

#### <span id="page-31-0"></span>**3.1.1 Studi Literatur**

Studi literatur dilakukan dengan mengumpulkan informasi dari berbagai sumber referensi, seperti jurnal ilmiah, karya tulis ilmiah, buku, dan materi yang tersedia di internet. Tujuannya adalah untuk memahami bagaimana melakukan penelitian uji terhadap frekuensi alami pada pelat berbentuk *dimple dies*. Dalam studi lietertur ini, peneliti mencari dan menganalisis berbagai data dan teori yang telah dikemukakan oleh para ahli terkait uji frekuensi alami pada pelat berbentuk *dimple dies*. Langkah ini memungkinkan peneliti untuk memperoleh gambaran yang komprehensif dan mendalam tentang metode-metode yang telah digunakan sebelumnya dalam penelitian serupa. Dengan cara ini, studi literatur membantu peneliti dalam merumuskan pendekatan penelitian yang tepat dan memastikan bahwa penelitian uji yang akan dilakukan memiliki dasar teoritis yang kuat. Informasi yang diperoleh dari sumber-sumber literatur tersebut juga dapat menjadi referensi dan pembanding untuk hasil penelitian yang akan dihasilkan, sehingga peneliti dapat menilai kemajuan dan signifikansi penelitian mereka.

#### <span id="page-31-1"></span>**3.1.2 Merancang Desain Eksperimen Penelitian**

Penelitian ini menggunakan 2 variabel sebagai acuan yaitu :

#### **1. Variabel Proses**

Variabel proses terdiri dari tiga variabel yang akan digunakan dalam penelitian ini, yaitu diameter lubang *dimple dies*, variasi jumlah lubang *dimple dies*, dan ketebalan pelat.

#### **2. Variabel Respon**

Variabel respon akan diuji menggunakan uji frekuensi alami untuk menentukan frekuensi terbentuknya *dimple dies*.

### <span id="page-32-0"></span>**3.1.3 Persiapan Bahan Dan Alat**

#### **1. Persiapan Bahan**

Untuk tahap lanjutan dari penelitian ini adalah mempersiapkan bahan pelat dengan tebal 0,6 mm dengan dimensi 575 mm x 600 mm seperti ditunjukan pada Gambar 3.2 dibawah ini.

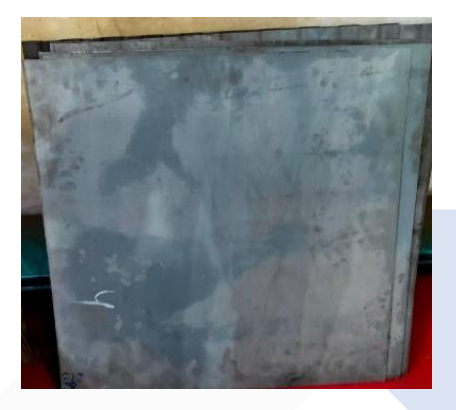

Gambar 3.2 Pelat Galvanil

# <span id="page-32-1"></span>**2. Persiapan Alat**

Pada penelitian ini menggunakan alat sebagai berikut :

#### 1. Pembuatan Cetakan

Pada pembuatan cetakan *dimple* sendiri dilakukanlah proses permesinan yaitu pembubutan.

#### 2. Cetakan *Dimple*

Cetakan *dimple* sendiri dibuat dengan proses permesinan, cetakan digunakan untuk membentuk lubang *dimple.* Berikut yang ditunjukkan pada gambar 3.3 dibawah ini

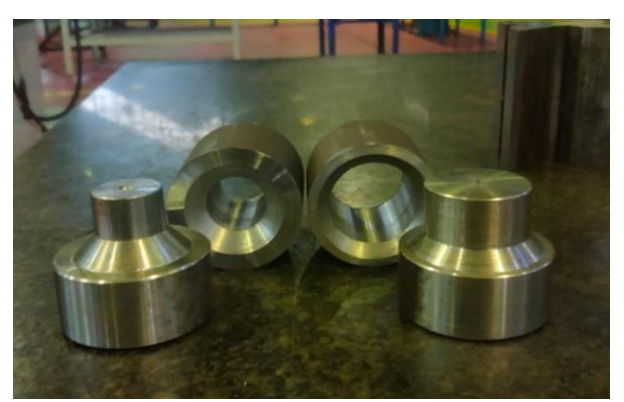

Gambar 3.3 Cetakan *Dimple*

# <span id="page-33-0"></span>3. Mesin Bor Tangan

Mesin bor tangan digunakan sebagai alat untuk membuat lubang pada pelat tersebut, berikut gambar bor tangan ditunjukan pada Gambar 3.4 dibawah ini.

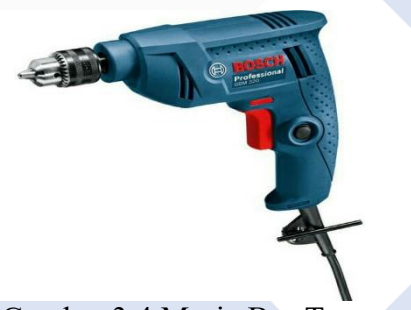

Gambar 3.4 Mesin Bor Tangan

<span id="page-33-1"></span>4. Mata Potong *Hole Saw* Diameter 20 mm Dan 25 mm

Mata potong ini digunakan sebagai mata potong untuk membuat lubang pada pelat galvanil tersebut ditunjukan pada Gambar 3.5 dibawah ini.

<span id="page-33-2"></span>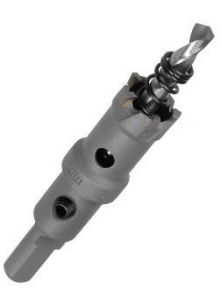

Gambar 3.5 Mata Potong *Hole Saw*

#### <span id="page-34-2"></span>5. Alat Uji *Vibroport* 80

<span id="page-34-1"></span>Alat uji *vibroport* 80 digunakan untuk melakukan uji frekuensi alami pada sampel yang sudah dilakukan pembentukan *dimple dies*. Berikut gambar alat uji *vibroport* 80 ditunjukkan pada Gambar 3.6 dibawah ini.

Gambar 3.6. Alat Uji *Vibroport* 80

6. Meja Uji Jepit

Meja uji jepit digunakan untuk menjepit sampel pada saat melakukan pengujian atau disebut pengujian kondisi jepit-jepit. Berikut gambar meja uji jepit ditunjukkan pada Gambar 3.7 dibawah ini

Gambar 3.7. Meja Uji Jepit

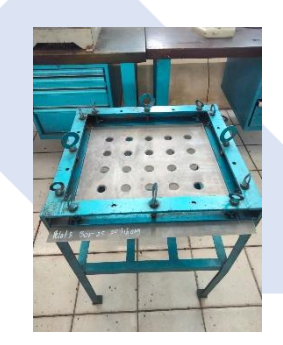

#### <span id="page-34-0"></span>**3.1.4** *Design Of Eksperiment* **(DOE)**

Metode *design of experiment* digunakan untuk meningkatkan efisiensi hasil dari pembentukan *dimple*. Cara ini melibatkan pembuatan desain faktorial data berbagai variasi parameter ke dalam aplikasi *software minitab*. Hal ini bertujuan untuk memberikan data eksperimen dan dapat mengetahui pengaruh dari setiap faktor. Parameter yang digunakan dalam penelitian ini adalah diameter lubang bor dan jumlah lubang *dimple*.

### <span id="page-35-0"></span>**3.1.5 Penentuan Faktor Dan Level Penelitian**

Dalam penelitian ini, akan digunakan 2 parameter proses yaitu Diameter Lubang Bor (mm) dan Jumlah Lubang *Dimple.* Berdasarkan dari studi literatur, pemilihan parameter proses berupa faktor dan *level* eksperimen. Desain *Taguchi orthogonal array L<sup>4</sup>* dengan dua faktor dan dua level yang digunakan dalam penelitian ini berdasarkan dari perhitungan total derajat kebebasan. Pada tabel 3.1 akan menampilkan nilai parameter dan level penelitian yang akan digunakan dalam penelitian ini. Tabel 3.2 menampilkan parameter tetap sebagai kendali pada parameter proses. Tabel 3.3 menampilkan perhitungan total derajat kebebasan. Tabel 3.4 dan tabel 3.5 akan menampilkan tabel desain *matriks Taguchi orthoghonal arrary L4* dengan desain faktorial penelitian.

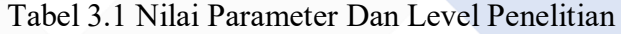

<span id="page-35-3"></span><span id="page-35-2"></span><span id="page-35-1"></span>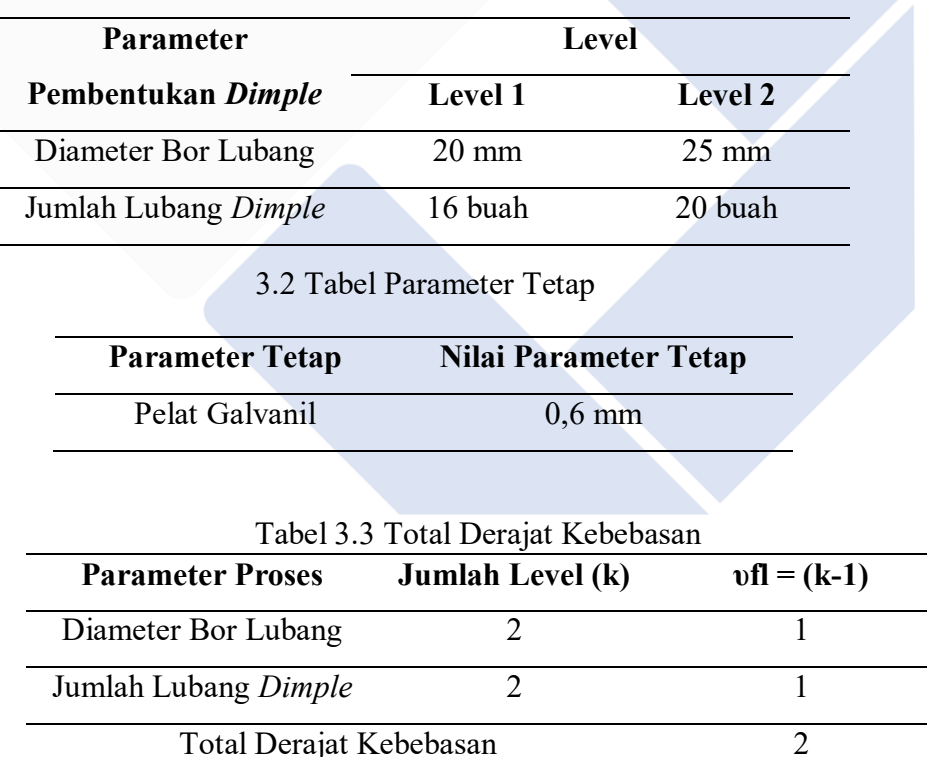
|  | No. Ekp Diameter Bor Lubang Jumlah Lubang Dimple |
|--|--------------------------------------------------|
|  |                                                  |
|  |                                                  |
|  |                                                  |
|  |                                                  |

Tabel 3.4 Desain *Taguchi Orthogonal Array L<sup>4</sup>*

Tabel 3.5 Desain Faktorial Penelitian

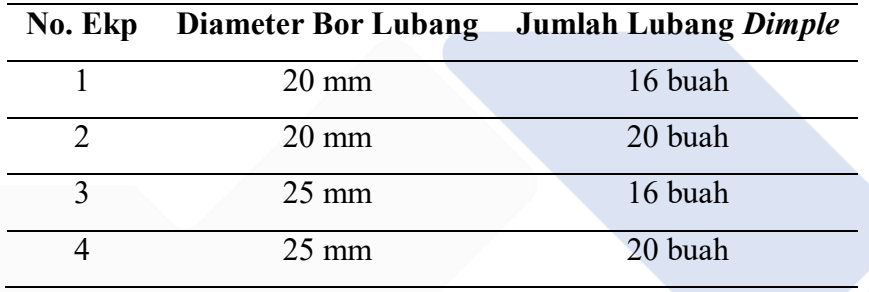

Pada tabel 3.5 akan menjadi dasar percobaan. Setiap nilai parameter akan dimasukan ke aplikasi *software minitab* dan pelat *dimple* tersebut dibuat sebanyak tiga buah replikasi sampel*.* Hasil sampel yang telah menjadi *dimple* akan diuji dan dirata-ratakan nilai frekuensinya naturalnya.

### **3.1.6 Pembuatan Spesimen**

Pada proses pembuatan spesimen dilakukan di Bengkel Mekanik Polman Babel sektor Laboratorium Las Fabrikasi Logam (Lafalo). Proses pembentukan lubang dilaksanakan dengan menggunakan alat bor tangan yang menggunakan mata potong *hole saw* berdiameter 20 mm dan 25 mm pada pelat galvanil yang sudah dipotong menjadi ukuran 575 mm x 600 mm dengan ketebalan pelat 0,6 mm seperti yang ditunjukkan pada gambar 3.8. Lubang-lubang ini diatur dalam variasi jumlah, yaitu 16 dan 20 lubang. Proses pembentukan ini memiliki tujuan untuk membentuk lubang-lubang *dimple* pada pelat tersebut, pada gambar 3.9 adalah proses pembentukan atau pencetakan lubang *dimple*. Dengan mengubah bentuk pelat menjadi *dimple*, langkah ini memiliki efek meningkatkan kekakuan pelat dibandingkan dengan pelat datar yang tidak mengalami proses pembentukan menjadi *dimple*.

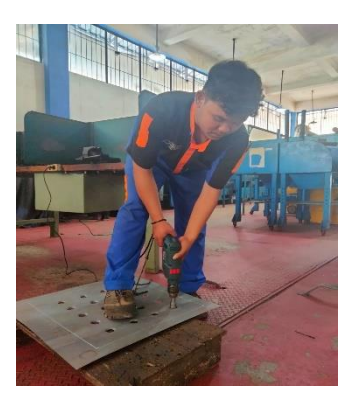

Gambar 3.8 Proses Pengeboran Lubang

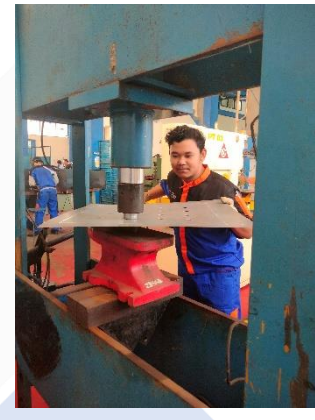

Gambar 3.9 Proses Pencetakan Lubang *Dimple*

### **3.1.7 Pengujian Dan Pengambilan Data Frekuensi Respon** *Fuction*

Pengujian Frekuensi dilaksanakan untuk mengamati frekuensi dan kekakuan pada sampel yang telah mengalami proses pembentukan *dimple*  menggunakan *vibroport* 80. Adapun urutan proses untuk pengambilan data seperti berikut :

- 1. Langkah pertama masukan pelat yang telah dibentuk *dimple* ke meja uji.
- 2. Langkah kedua kencangkan baut penjepit yang ada di meja jepit sampai pelat tersebut tidak ada gerakan bebas.
- 3. Siapkan alat *vibroport* 80 dan atur menu ditampilan awal *vibroport* tersebut ke *Transfer Fuction,*lalu tekan menu tersebut sampai masuk ke tampilan menu berikutnya.
- 4. Setelah masuk ke tampilan kedua pada *vibroport* 80 masuk ke menu *Stiffeness*.
- 5. Setup menu untuk spesifikasi pengujian yang akan digunakan seperti tabel 3.1 dibawah ini.

| Input Channel/Sensor   |                      |
|------------------------|----------------------|
| <b>Excitation Mode</b> | Hammer               |
| Sensor Yang Digunakan  | ASx-06x/07x(100mV/g) |
| Res Input Range        | Automatic            |
| Hammer Unit            | Newton               |
| $H.$ Sens. $(mV/N)$    | 2.00                 |
| H. CCS Power           | ON                   |
| Hammer Range           | <b>AUTOMATIC</b>     |
| Measurement            | <b>STIFFNESS</b>     |
| <b>Meas Units</b>      | $N/\mu m$            |
| $Y - Axi$              | Log                  |
| <b>Low Pass</b>        | $1000$ Hz            |
| Lines                  | 800                  |
| Window                 | Uniform              |
| Num Of Averages        | 3                    |
| Accept/Reject          | Manual               |
| <b>Invert Phase</b>    | <b>OFF</b>           |
| Good Coherance         | 80%                  |
| Save To                | Memory Card          |
| Posn. Autoincr         | OFF                  |
|                        |                      |

Tabel 3.6 Setup Spesifikasi *Vibroport* 80

6. Lalu klik *Start* dan lakukan pengujian.

7. Proses pengambilan data pengujian bisa dilihat pada gambar 3.10.

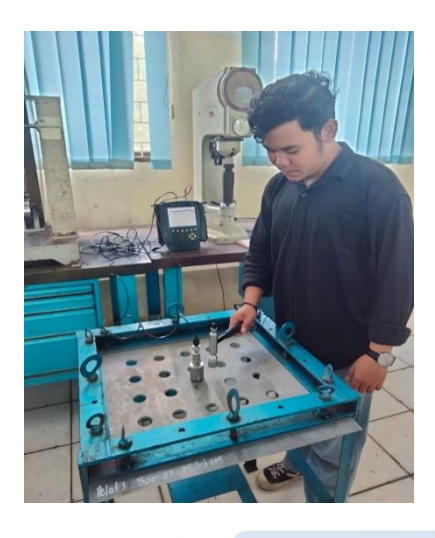

Gambar 3.10 Proses Pengambilan Data

Pada proses pengambilan data dilakukan delapan kali ketukan pada setiap pelat dan hasil data tersebut bisa dilihat pada tabel 3.7 untuk diameter bor 20 mm dengan jumlah lubang *dimple* 16 buang, tabel 3.8 untuk diameter bor 25 mm dengan jumlah lubang *dimple* 16 buah, tabel 3.9 untuk diameter bor 20 mm dengan jumlah lubang *dimple* 20 buah, dan tabel 3.10 untuk diameter bor 25 mm dengan jumlah lubang *dimple* 20 buah. Data hasil pengujian setiap pelat dirata-ratakan seperti yang ditunjukkan pada tabel 3.11.

| Ketukan        | Pelat 1 | Pelat <sub>2</sub> | Pelat <sub>3</sub> |
|----------------|---------|--------------------|--------------------|
| 1              | 127,27  | 799,99             | 577,22             |
| $\overline{2}$ | 111,99  | 196,47             | 469,99             |
| 3              | 889,99  | 469,99             | 576,53             |
| 4              | 639,99  | 718,76             | 379,99             |
| 5              | 119,99  | 137,30             | 593,49             |
| 6              | 111,10  | 198,92             | 559,99             |
| 7              | 125,19  | 292,37             | 115,81             |
| 8              | 699,99  | 111,99             | 115,81             |
| Rata-Rata      | 353,19  | 365,72             | 423,60             |

Tabel 3.7 Data Hasil Pengujian Untuk Diameter Bor 20 mm Dengan Jumlah Lubang *Dimple* 16 Buah

| Ketukan        | Pelat 1 | Pelat <sub>2</sub> | Pelat <sub>3</sub> |
|----------------|---------|--------------------|--------------------|
| 1              | 655,18  | 240,15             | 181,42             |
| $\overline{2}$ | 569,99  | 452,82             | 439,99             |
| 3              | 489,99  | 279,99             | 739,99             |
| 4              | 432,25  | 559,99             | 102,99             |
| 5              | 141,99  | 450,56             | 121,99             |
| 6              | 254,19  | 629,99             | 849,99             |
| 7              | 176,99  | 245,63             | 147,99             |
| 8              | 200,16  | 432,12             | 779,99             |
| Rata-Rata      | 365,09  | 411,41             | 420,54             |

Tabel 3.8 Data Hasil Pengujian Untuk Bor 25 mm Dengan Jumlah Lubang *Dimpl*e 16 Buah

Tabel 3.9 Data Hasil Pengujian Untuk Bor 20 mm Dengan Jumlah Lubang Dimple 20 Buah

| Ketukan        | Pelat 1 | Pelat <sub>2</sub> | Pelat <sub>3</sub> |
|----------------|---------|--------------------|--------------------|
| 1              | 127,27  | 450,60             | 577,22             |
| $\overline{2}$ | 111,99  | 196,47             | 420,30             |
| 3              | 342,80  | 469,99             | 576,53             |
| 4              | 766,56  | 718,76             | 379,99             |
| 5              | 119,99  | 137,30             | 593,49             |
| 6              | 111,10  | 200,50             | 559,99             |
| 7              | 420,55  | 292,37             | 115,81             |
| 8              | 510,47  | 111,99             | 244,99             |
| Rata-Rata      | 313,84  | 322,25             | 433,54             |

| Ketukan        | Pelat 1 | Pelat <sub>2</sub> | Pelat <sub>3</sub> |
|----------------|---------|--------------------|--------------------|
| 1              | 208,99  | 212,99             | 121,99             |
| $\overline{2}$ | 104,99  | 147,99             | 308,15             |
| 3              | 115,99  | 176,99             | 129,49             |
| 4              | 984,99  | 939,99             | 559,99             |
| 5              | 319,77  | 115,49             | 704,99             |
| 6              | 222,99  | 947,99             | 613,57             |
| 7              | 201,99  | 261,99             | 408,27             |
| 8              | 117,99  | 102,99             | 759,99             |
| Rata-Rata      | 284,71  | 363,30             | 450,81             |

Tabel 3.10 Data Hasil Pengujian Untuk Bor 25 mm Dengan Jumlah Lubang Dimple 20 Buah

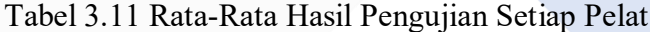

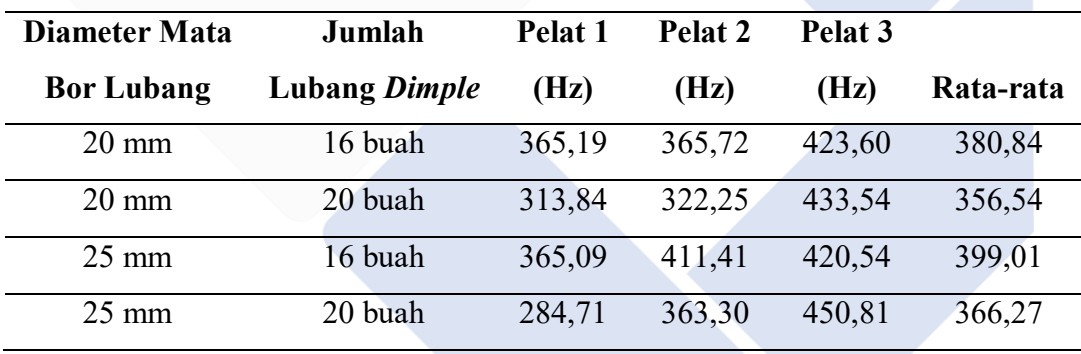

Setelah dilakukan hitungan rata-rata pada setiap pelat hasil pengujian data tersebut dimasukan ke dalam aplikasi *software minitab* untuk dilakukan analisa data.

### **3.1.8 Analisa Hasil Pengujian dan Kesimpulan**

Studi ini dilaksanakan dengan tujuan mengungkapkan frekuensi pelat *dimple* dalam situasi variasi jumlah lubang dengan menggunakan bor berdiameter yang berbeda. Pendekatan ini melibatkan analisis perubahan dalam nilai yang terdeteksi melalui serangkaian pengujian yang dijalankan pada sampel yang telah

diproses sebelumnya. Dalam penelitian ini menggunakan analisis *Taguchi* Adapun beberapa proses analisis yang dilakukan sebagai berikut :

1. *Analisys of Variance Taguchi*

Analisis varians merupakan metode yang digunakan untuk menganalisis data hasil pengujian dalam perancangan eksperimen menggunakan pendekatan statistik. Analisis ini adalah suatu metode dengan cara mengelompokkan seluruh total variabel yang sedang diteliti.

2. Menghitung rasio S/N variabel respon

Rasio S/N (*Signal To Noise*) adalah identifikasi faktor utama yang mempengaruhi hasil eksperimen, dengan karakteristik kualitas respons yang semakin kecil semakin baik "*Smaller Is Better"* untuk respon frekuensi natural. Rumus S/N Rasio untuk model ini dapat menggunakan rumus sebagai berikut :

 $S/N = -10$  Log  $[\Sigma_i^n = yi^2]$ 

 $n = J$ umlah pengulangan dari suatu percobaan

 $Y_i$  = Data pengamatan ke-i

3. Menentukan variabel respon yang optimal

Penetapan kondisi optimal variabel respon dengan cara membuat tabel variabel respon dapat mempermudah pemilihan dari variabel bebas yang menghasilkan respon optimal berdasarkan nilai kualitas frekuensi natural.

4. Persen kontribusi

Untuk mengindentifikasi seberapa besar kontribusi yang diberikan oleh masing-masing variabel dan interaksi, langkah awalnya adalah menghitung *sum of squares (SS)* pada faktor tersebut.

5. Analisis variansi dan uji hipostesis F

Uji hipotesis F digunakan untuk menentukan sejauh mana pengaruh yang signifikan dari variabel terhadap respon eksperimen. Analisis variansi dilakukan untuk mengetahui sebarapa besar pengaruhnya, dengan tingkat signifikan α biasanya diatur pada 5% atau 0,05. Keputusan yang diambil dari uji hipotesis F adalah menerima atau menolak hipotesis nol.

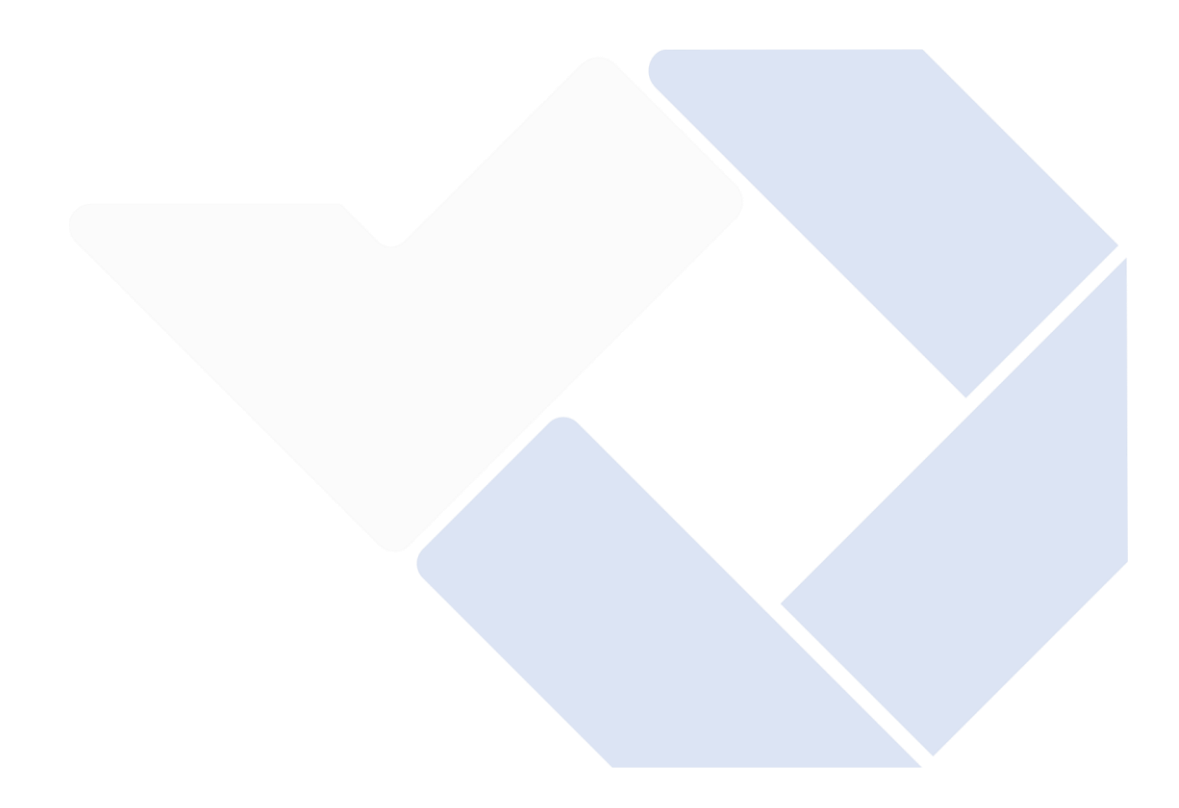

## **BAB IV HASIL DAN PEMBAHASAN**

#### **4.1 Data Hasil Eksperimen**

Pada hasil pengujian frekuensi alami dari sebuah pelat dimple dilakukanlah pengambilan data yang diproses menggunakan alat uji *vibroport* 80 untuk pengambilan data secara otomatis dan dilakukan 3 kali pengulangan atau replikasi. Kemudian hasilnya dirata-ratakan menggunakan metode *Taguchi*. Berikut data hasil dari pengujian disajikan pada tabel 4.1 dibawah ini.

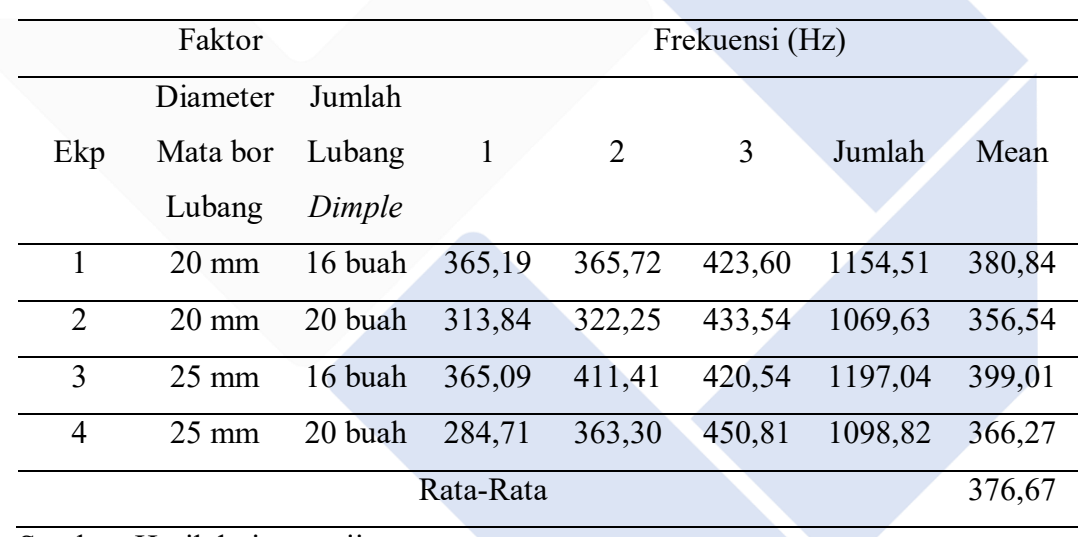

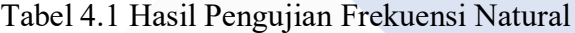

Sumber: Hasil dari pengujian

### **4.2** *Analisys Of Varians Taguchi*

### **4.2.1 Perhitungan Langsung Rata-Rata Terhadap Respon**

Kombinasi level dari variabel yang mempengaruhi kekakuan pelat yang telah dibentuk *dimple* terhadap respon frekuensi natural dapat ditentukan melalui perhitungan langsung dari hasil pengujian frekuensi natural. Selanjutnya dilakukan perhitungan untuk rata-rata respon setiap faktor, yaitu :

A. Perhitungan rata-rata untuk faktor A (Diameter mata Bor).

Faktor diameter mata bor level 1 yaitu menggunakan eksperimen 1 dan 2.

$$
\bar{A}_1 = \frac{384,84 + 356,54}{2} = 370,70
$$

Faktor diameter mata bor level 2 yaitu menggunakan eksperimen 3 dan 4.

$$
\bar{A}_2 = \frac{399,01 + 366,27}{2} = 382,64
$$

B. Perhitungan rata-rata untuk faktor B (Jumlah Lubang *Dimple* ).

Faktor jumlah lubang *dimple* level 1 yaitu menggunakan eksperimen 1 dan 3.

$$
\overline{B}_1 = \frac{384,84+399,01}{2} = 391,92
$$

Faktor jumlah lubang *dimple* level 1 yaitu menggunakan eksperimen 1 dan 3.

$$
\bar{B}_2 = \frac{356,54+366,27}{2} = 361,40
$$

Dari hasil perhitungan rata-rata kombinasi level dari pengaruh faktor diameter mata bor dan jumlah lubang *dimple* untuk kekakuan pelat terhadap respon frekuensi natural dapat dilihat pada tabel 4.2 dibawah ini

| Level          | <b>Diameter Mata Bor</b> | <b>Jumlah Lubang</b> |
|----------------|--------------------------|----------------------|
|                | Lubang                   | <b>Dimple</b>        |
|                | 370,70                   | 391,92               |
| 2              | 382,64                   | 361,40               |
| <b>Selisih</b> | 12,0                     | 88,70                |
| Rangking       | $\overline{2}$           |                      |

Tabel 4.2 Nilai Rata-Rata *Means* Terhadap Hasil Frekuensi Natural

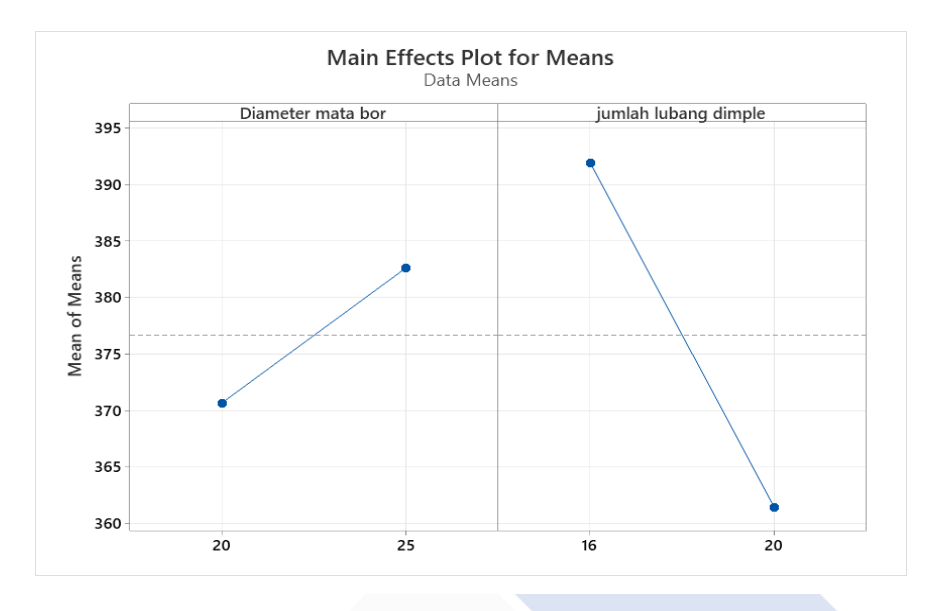

Gambar 4.1 Grafik Respon Mean Variabel Terhadap Hasil Frekuensi Natural (Sumber: *Software Minitab*)

Menurut nilai rata-rata frekuensi natural pada tiap tingkatan untuk gabungan variabel-variabel dapat ditentukan. Proses yang menghasilkan respon optimal berupa gabungan dari variabel proses terhadap respon yang optimal ditunjukkan pada tabel 4.3 dibawah ini :

| No | <b>Variabel Proses</b>   | <b>Tingkat Level</b> | <b>Nilai Level</b> |
|----|--------------------------|----------------------|--------------------|
|    | Diameter Mata Bor lubang |                      | $20 \text{ mm}$    |
|    | Jumlah Lubang Dimple     |                      | 20 buah            |

Tabel 4.3 Kombinasi Level Faktor Optimum Level

### **4.2.2** *Analisys Of Variance (***Anova***)* **dan Persen Kontribusi Rata-Rata**

Pada metode statistik anova digunakan untuk menilai atau mengukur kontribusi dari setiap faktor dalam suatu eksperimen, memungkinkan interpretasi dari hasil data yang diperoleh. Pada analisis varian itu sendiri ada beberapa perhitungan seperti derajat kebebasan, jumlah kuadrat, kuadrat rata-rata, dan frasio.

### **A. Perhitungan Jumlah Kuadrat** *(Sum of Square)* **Faktor Diameter Mata Bor**

Untuk mendapatkan hasil jumlah kuadrat menggunakan persamaan 2.5.

$$
SS_A = \frac{741,38^2}{2} + \frac{765,29^2}{2} - \frac{1506,67^2}{4}
$$

$$
= 142.88
$$

Untuk mendapat hasil derajat kebebasan akan menggunakan persamaan 2.6.

$$
Va = 2-1
$$

 $= 1$ 

Untuk mendapatkan nilai rata-rata kuadrat (*Mean Square*) menggunakan persamaan 2.7.

$$
MS_A = \frac{142,88}{1}
$$

$$
= 142,88
$$

Untuk mendapatkan hasil jumlah kuadrat total menggunakan persamaan 2.8.

$$
SS_T = (384,84)^2 + (356,54)^2 + (399,01)^2 + (366,27)^2
$$

$$
=568585
$$

Untuk mendapatkan hasil kuadrat karena rata-rata (*mean*) menggunakan persamaan 2.9.

$$
SS_M = 4 (376,67^2)
$$

 $= 5675211$ 

Untuk mendapatkan hasil jumlah kuadrat *error* menggunakan persamaan 2.11.

$$
SS_{Faktor} = 142,88 + 931,27
$$

 $= 1074$ 

Untuk mendapatkan hasil jumlah kuadrat *error* menggunakan persamaan 2.10.

$$
SS_e = 568585 - 567511 - 142,88
$$

 $= 4.94$ 

Untuk mendapatkan nilai f-rasio menggunakan persamaan 2.13.

$$
F\text{-}rasio = \frac{142,88}{4,94} = 28,90
$$

### **B. Perhitungan Jumlah Kuadrat** *(Sum of Square)* **Faktor Diameter Mata Bor**

Untuk mendapatkan hasil jumlah kuadrat menggunakan persamaan 2.5.

$$
SS_A = \frac{783^2}{2} + \frac{722.81^2}{2} - \frac{1506.67^2}{4}
$$

$$
= 931.27
$$

Untuk mendapat hasil derajat kebebasan akan menggunakan persamaan 2.6.

$$
Va = 2-1
$$

$$
= 1
$$

Untuk mendapatkan nilai rata-rata kuadrat (*Mean Square*) menggunakan persamaan 2.7.

$$
MS_A = \frac{931,27}{1}
$$

$$
= 931,27
$$

Untuk mendapatkan hasil jumlah kuadrat total menggunakan persamaan 2.8.

$$
SS_T = (384,84)^2 + (356,54)^2 + (399,01)^2 + (366,27)^2
$$

 $= 568585$ 

Untuk mendapatkan hasil kuadrat karena rata-rata (*mean*) menggunakan persamaan 2.9.

$$
SS_M = 4 (376,67^2)
$$

 $= 5675211$ 

Untuk mendapatkan hasil jumlah kuadrat *error* menggunakan persamaan 2.11.

$$
SS_{Faktor} = 142,88 + 931,27
$$

 $= 1074$ 

Untuk mendapatkan hasil jumlah kuadrat *error* menggunakan persamaan 2.10.

$$
SS_e = 568585 - 567511 - 142,88
$$

 $= 4.94$ 

Untuk mendapatkan nilai f-rasio menggunakan persamaan 2.13.

$$
F\text{-}rasio = \frac{931,27}{4,94} = 188,39
$$

Untuk mendapatkan nilai jumlah kuadrat total menggunakan persamaan 2.8

 $SS_{Total} = 142,88+931,27+4,94$ 

 $= 1079,09$ 

Berdasarkan hasil perhitungan *Analisys Of Variance (*Anova*)* terhadap frekuensi natural pelat yang telah dibentuk *dimple* diatas dapat dilihat pada tabel 4.4 dibawah ini

| <b>Sumber</b> |   | <b>SS</b> | <b>Ms</b> | <b>F-Rasio</b>           |
|---------------|---|-----------|-----------|--------------------------|
| A             |   | 142,88    | 142,88    | 28,90                    |
| B             |   | 931,27    | 931,27    | 188,39                   |
| <b>Error</b>  |   | 4,94      | 4,94      | $\overline{\phantom{a}}$ |
| <b>Total</b>  | 3 | 1079,09   | -         | ۰                        |

Tabel 4.4 *Analisys Of Variance (*Anova*)* terhadap frekuensi natural

Selanjutnya untuk mengetahui seberapa besar kontribusi faktor terhadap respon frekuensi natural, maka terlebih dahulu dihitung SS' seperti pada perhitungan dibawah ini :

$$
SS'A = SS'A - MSe(VA)
$$
  
= 142,88 - 1079,09  
= -936,21  
  

$$
SS'B = SS'B - MSe(VB)
$$
  
= 931,27 - 1079  
= -147,73  
  

$$
SSe = SST - SS'A - SS'B
$$
  
= 1079,09 - (-936,21) - (-147,73) = 2163,03

Lalu persen kontribusi setiap faktor dihitung menggunakan persamaan

$$
\rho A = \frac{-936.21}{1079.09} \times 100\% = -0.867\%
$$
  
\n
$$
\rho B = \frac{-147.73}{1079.09} \times 100\% = -0.136\%
$$
  
\n
$$
\rho E = \frac{4.94}{558.34} \times 100\% = 0.008\%
$$

Dari hasil perhitungan diatas terdapat perhitungan persen kontribusi rata-rata ditunjukkan pada tabel 4.5 dibawah ini :

| <b>Sumber</b> |   | <b>SS</b> | <b>MS</b>                | SS <sup>'</sup> | $P(\% )$   |
|---------------|---|-----------|--------------------------|-----------------|------------|
| A             |   | 142,88    | 142,88                   | $-936,21$       | $-0.867\%$ |
| B             |   | 931,27    | 931,27                   | $-147,73$       | $-0,136\%$ |
| <b>Error</b>  |   | 4,94      | 4,94                     | -               | $0,008\%$  |
| <b>Total</b>  | 3 | 1079,09   | $\overline{\phantom{a}}$ |                 | $100\%$    |

Tabel 4.5 Persen Kontribusi Terhadap Frekuensi Natural

Berdasarkan dari tabel di atas untuk perhitungan persen kontribusi nilai ratarata dari setiap faktor bahwa hasil kontribusi dari setiap faktor tidak memiliki pengaruh yang signifikan terhadap kekakuan pelat yang dibentuk *dimple* untuk respon frekuensi natural. Yang dimana artinya setiap faktor tidak memiliki

kontribusi yang besar terhadap respon dikarenakan ada faktor gangguan yang lainnya.

Berdasarkan dari perhitungan anova diatas, bahwa pada tabel 4.4 diketahui nilai FHitung faktor jumlah lubang *dimple* memiliki nilai yang paling besar dibandingkan dengan faktor diameter lubang bor. Maka nilai F<sub>Hitung</sub> dibandingkan dengan nilai F<sub>tabel</sub>:

Jika  $F_{\text{Hitung}} < F_{\text{Tablel}}$ , artinya tidak ada pengaruh terhadap frekuensi natural

Jika  $F_{Hitune}$  >  $F_{Table1}$ , artinya ada pengaruh terhadap frekuensi natural

1. Faktor A (diameter mata bor lubang *dimple*)

H<sup>0</sup> : Tidak ada pengaruh terhadap frekuensi natural

H<sup>1</sup> : Ada pengaruh terhadap frekuensi natural

Dengan kesimpulan F $_{\text{Hitung}}$  = 28,90 >  $F_{\text{TableI}(0,0.5;1;3)}$  = 10,13, maka  $H_0$  ditolak artinya ada pengaruh faktor diameter mata bor lubang *dimple* terhadap kekakuan pelat respon frekuensi natural.

2. Faktor B (jumlah lubang *dimple*)

H<sup>0</sup> : Tidak ada pengaruh terhadap frekuensi natural

H<sup>1</sup> : Ada pengaruh terhadap frekuensi natural

Dengan kesimpulan F $_{Hitting} = 188,39 > F_{Table 1(0.05;1;3)} = 10,13$ , maka H<sub>0</sub> ditolak artinya ada pengaruh faktor jumlah lubang *dimple* terhadap kekakuan pelat respon frekuensi natural. Kondisi hipotesis nol  $(H<sub>0</sub>)$  setiap variabel proses ditunjukkan pada tabel 4.6 dibawah ini :

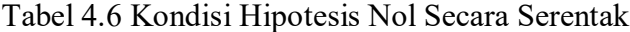

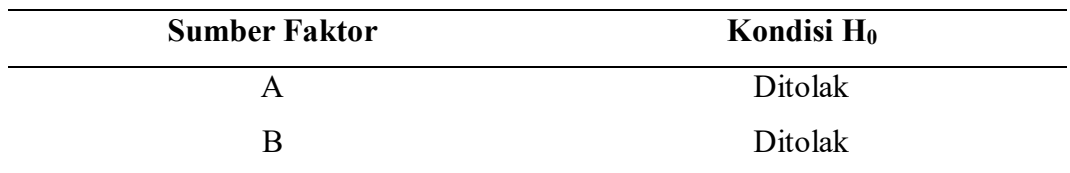

Dari tabel 4.6 bisa dilihat bahwa kondisi  $H_0$  respon ditolak, dan untuk  $H_1$ respon diterima yang dimana artinya setiap variabel atau faktor memberikan pengaruh yang signifikan terhadap kekakuan pelat yang dibentuk *dimple* untuk respon frekuensi naturalnya.

### **4.2.3 Perhitungan S/N Rasio**

Dari persamaan 2.2 digunakan untuk menghitung S/N *ratio*, dan karakteristik kualitas frekuensi alami(natural) terhadap kekakuan pelat adalah semakin kecil frekuensi alaminya, maka semakin baik (*smaller is better).* Berikut adalah cara bagaimana untuk menghitung pengaturan faktor kombinasi pertama:

Eksperimen 1: S/N = -10 Log 
$$
\left[\frac{1}{3}\left[365,19^2 + 365,72^2 + 423,60^2\right]\right]
$$
 = -51,72  
\nEksperimen 2: S/N = -10 Log  $\left[\frac{1}{3}\left[313,84^2 + 322,25^2 + 433,54^2\right]\right]$  = -51,14  
\nEksperimen 3: S/N = -10 Log  $\left[\frac{1}{3}\left[365,09^2 + 411,41^2 + 420,54^2\right]\right]$  = -52,03  
\nEksperimen 4: S/N = -10 Log  $\left[\frac{1}{3}\left[284,71^2 + 363,30^2 + 450,81^2\right]\right]$  = -51,42

Dari perhitungan S/N Rasio diatas akan didapat nilai untuk hasil terhadap kekakuan pelat *dimple* untuk respon frekuensi natural yang memiliki karakteristik semakin kecil semakin baik *"Smaller is Better"* yang dapat dilihat pada tabel 4.7 dibawah ini

|                             |             | <b>Variabel Proses</b> |         | Frekuensi (Hz)     |         |          |
|-----------------------------|-------------|------------------------|---------|--------------------|---------|----------|
| <b>Eks</b>                  | A           | B                      | Pelat 1 | Pelat <sub>2</sub> | Pelat 3 | S/N      |
|                             | 20          | 16                     | 365,19  | 365,72             | 423,60  | $-51,72$ |
| $\mathcal{D}_{\mathcal{L}}$ | 20          | 20                     | 313,84  | 322,25             | 433,54  | $-51,14$ |
| 3                           | 25          | 16                     | 365,09  | 411,41             | 420,54  | $-52,03$ |
| 4                           | 25          | 20                     | 284,71  | 363,30             | 450,81  | $-51,42$ |
|                             | Rata - Rata |                        |         |                    |         | $-51,58$ |

Tabel 4.7 S/N Rasio Untuk Frekuensi Natural

### **4.2.4 Pengaruh Level Faktor Terhadap Variansi Frekuensi Natural**

Pada perhitungan variansi nilai S/N Rasio untuk kekakuan pelat terhadap respon frekuensi natural melalui kombinasi level dari setiap faktor, berikut untuk perhitungannya dapat dilihat dibawah ini :

A. Perhitungan S/N Rasio Untuk Faktor A (Diameter Bor Lubang)

Untuk faktor A level 1 yaitu menggunakan eksperimen 1 dan 2.

$$
\bar{A}_1 = \frac{-51,72+(-51,14)}{2} = -51,44
$$

Untuk faktor B level 2 yaitu menggunakan eksperimen 3 dan 4.

$$
\bar{A}_2 = \frac{-52,03 + (-51,42)}{2} = -51,73
$$

B. Perhitungan S/N Rasio Untuk Faktor B (Jumlah Lubang *Dimple*)

Untuk faktor B level 1 yaitu menggunakan kombinasi eksperimen 1 dan 3.

$$
\overline{B}_1 = \frac{-51,72 + (-52,03)}{2} = -51,88
$$

Untuk faktor B level 2 yaitu menggunakan eksperimen 3 dan 4.

$$
\overline{B}_1 = \frac{-51,14+(-51,42)}{2} = -51,28
$$

Dari hasil perhitungan diatas hasil nilai S/N Rasio pengaruh dari diameter lubang bor dan jumlah lubang *dimple* terhadap kekakuan pelat berbentuk *dimple*  untuk respon frekuensi natural dapat kita pada tabel 4.8 dibawah ini :

|               | <b>Variabel Proses</b>   |                             |  |  |
|---------------|--------------------------|-----------------------------|--|--|
| Level         | <b>Diameter Mata Bor</b> | <b>Jumlah Lubang Dimple</b> |  |  |
|               | $-51,44$                 | $-51,88$                    |  |  |
| $\mathcal{L}$ | $-51,73$                 | $-51,28$                    |  |  |
| Delta         | 0,29                     | 0,60                        |  |  |
| Rangking      | $\mathcal{D}$            |                             |  |  |

Tabel 4.8 Respon Rata-Rata Variabel Terhadap Respon

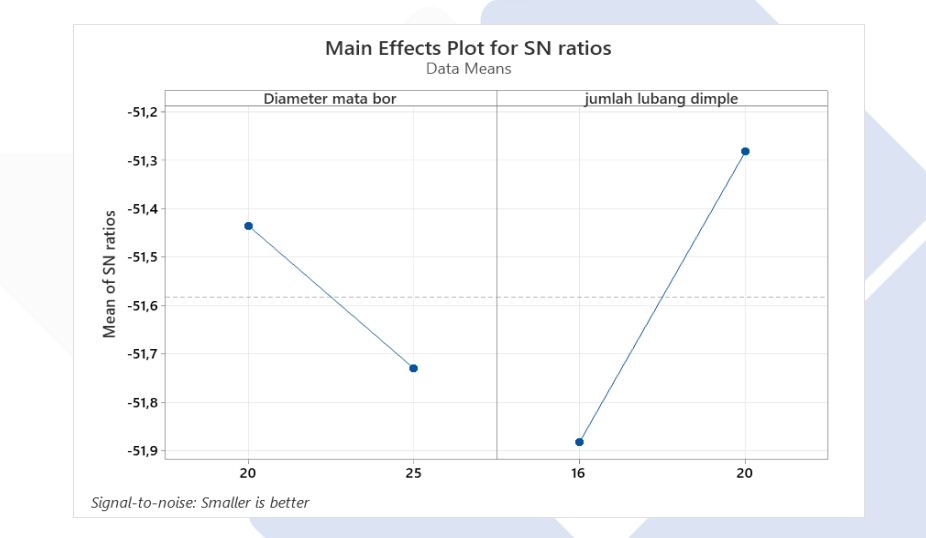

Gambar 4.2 Grafik S/N Rasio Terhadap hasil Respon

Berdasarkan nilai S/N Rasio bentuk *dimple* pelat galvanil terhadap respon frekuensi natural untuk meningkatkan kekakuannya nilai level untuk kombinasi setiap variabel atau faktor dapat ditentukan. Proses yang menghasilkan respon optimal bisa dilihat pada tabel 4.9 dibawah ini :

Tabel 4.9 Kombinasi Variabel Proses Untuk Nilai respon Optimal S/N Rasio

| No | <b>Variabel Proses</b>   | <b>Tingkat Level</b> | Nilai Level     |
|----|--------------------------|----------------------|-----------------|
|    | Diameter Mata Bor lubang |                      | $20 \text{ mm}$ |
|    | Jumlah Lubang Dimple     | $\mathcal{D}$        | 20 buah         |

#### **4.2.5** *Analysis of Variance (Anova)* **Dan Persen Kontribusi Rasio S/N**

Pada metode statistik anova digunakan untuk menilai atau mengukur kontribusi dari setiap faktor dalam suatu eksperimen, memungkinkan interpretasi dari hasil data yang diperoleh. Pada analisis varian itu sendiri ada beberapa perhitungan seperti derajat kebebasan, jumlah kuadrat, kuadrat rata-rata, dan frasio.

#### **A. Perhitungan Jumlah Kuadrat** *(Sum of Square)* **Faktor Diameter Mata Bor**

Untuk mendapatkan hasil jumlah kuadrat menggunakan persamaan 2.5.

$$
SS_A = \frac{-102,86^2}{2} + \frac{-103,45^2}{2} - \frac{-206,31^2}{4}
$$

$$
= 0.086479
$$

Untuk mendapat hasil derajat kebebasan akan menggunakan persamaan 2.6.

 $Va = 2-1$ 

 $= 1$ 

Untuk mendapatkan nilai rata-rata kuadrat (*Mean Square*) menggunakan persamaan 2.7.

$$
MS_A = \frac{0.86479}{1}
$$

$$
= 0.086479
$$

Untuk mendapatkan hasil jumlah kuadrat total menggunakan persamaan 2.8.

$$
SS_T = (-51,72)^2 + (-51,14)^2 + (-52,03)^2 + (-51,42)^2
$$

 $= 10641$ 

Untuk mendapatkan hasil kuadrat karena rata-rata (mean) menggunakan persamaan 2.9.

 $SS_M = 4(-51,58^2)$ 

 $= 10641$ 

Untuk mendapatkan hasil jumlah kuadrat error menggunakan persamaan 2.11.

 $SS<sub>Faktor</sub> = 0,086479 + 0,358770$ 

 $= 0.44525$ 

Untuk mendapatkan hasil jumlah kuadrat *error* menggunakan persamaan 2.10.

$$
SS_e = 10641 - 10641 - 0,44525
$$

 $= 0,000202$ 

Untuk mendapatkan nilai f-rasio menggunakan persamaan 2.13.

 $F\text{-}rasio = \frac{0,086479}{0,0000000}$  $\frac{0.000202}{0.000202} = 428.04$ 

### **B. Perhitungan Jumlah Kuadrat** *(Sum of Square)* **Faktor Diameter Mata Bor**

Untuk mendapatkan hasil jumlah kuadrat menggunakan persamaan 2.5.

$$
SS_B = \frac{-103.75^2}{2} + \frac{-102.56^2}{2} - \frac{-206.31^2}{4}
$$

$$
= 0.358770
$$

$$
-0,330770
$$

Untuk mendapat hasil derajat kebebasan akan menggunakan persamaan 2.6.

 $Vb = 2-1 = 1$ 

Untuk mendapatkan nilai rata-rata kuadrat (*Mean Square*) menggunakan persamaan 2.7.

$$
MS_e = \frac{0,358770}{1}
$$

$$
= 0,358770
$$

Untuk mendapatkan hasil jumlah kuadrat total menggunakan persamaan 2.8.

$$
SS_T = (-51,72)^2 + (-51,14)^2 + (-52,03)^2 + (-51,42)^2
$$

 $= 10641$ 

Untuk mendapatkan hasil kuadrat karena rata-rata (*mean*) menggunakan persamaan 2.9.

$$
SS_M = 4 (-51, 58^2)
$$

 $= 10641$ 

Untuk mendapatkan hasil jumlah kuadrat error menggunakan persamaan 2.11.

$$
SS_{Faktor}=0,\!086479+0,\!358770
$$

 $= 0,44525$ 

Untuk mendapatkan hasil jumlah kuadrat *error* menggunakan persamaan 2.10.

$$
SS_e = 10641 - 10641 - 0,44525
$$

$$
=0,\!000202
$$

Untuk mendapatkan nilai f-rasio menggunakan persamaan 2.13.

$$
F\text{-}rasio = \frac{0.0358770}{0.000202} = 1775,77
$$

Untuk mendapatkan nilai jumlah kuadrat total menggunakan persamaan 2.8

 $SS_{Total} = 0,086479 + 0,358770 + 0,000202$ 

 $= 0,445451$ 

Hasil perhitungan yang ada diatas *Analisys Of Variance (*Anova*)* terhadap kekakuan pelat untuk respon frekuensi natural ditunjukkan pada tabel 4.10 dibawah ini :

| <b>Sumber</b> |   | <b>SS</b> | Ms       | <b>F-Rasio</b> |
|---------------|---|-----------|----------|----------------|
| A             |   | 0,086479  | 0,086479 | 428,04         |
| B             |   | 0,358770  | 0,358770 | 1775,77        |
| <b>Error</b>  |   | 0,000202  | 0,000202 | -              |
| <b>Total</b>  | 3 | 0,445451  | -        | -              |

Tabel 4.10 *Analisys Of Variance (*Anova*)* Terhadap Respon

Perhitungan selanjutnya adalah untuk mengetahui seberapa besar kontribusi yang diberikan oleh setiap faktor pada kekakuan pelat berbentuk *dimple* terhadap respon frekuensi natural.

$$
SS'A = SS'A - MSe(VA)
$$
  
= 0,086479 - 0,445451  
= -0,358  
  
SS'B = SS'B - MSe(VB)  
= 0,358770 - 0,445451  
= -0,086  
  
SSe = SST - SS'A - SS'B  
= 0,445451 - (-0,358) - (-0,086) = 0,889

Lalu persen kontribusi setiap faktor dihitung menggunakan persamaan

$$
\rho A = \frac{-0.358}{0.445451} \times 100\% = -0.803\%
$$
  

$$
\rho B = \frac{-0.086}{0.445451} \times 100\% = -0.193\%
$$

$$
\rho \mathrm{E} = \frac{0.000202}{0.445451} \times 100\% = 0.00045\%
$$

Dari hasil perhitungan diatas terdapat perhitungan persen kontribusi rata-rata ditunjukkan pada tabel 4.11 dibawah ini :

| <b>Sumber</b> | V | <b>SS</b> | <b>MS</b> | SS'      | $P(\%)$    |
|---------------|---|-----------|-----------|----------|------------|
| A             |   | 0,086479  | 0,086479  | $-0,358$ | $-0,803\%$ |
| B             |   | 0,358770  | 0,358770  | $-0,086$ | $-0,193%$  |
| <b>Error</b>  |   | 0,000202  | 0,000202  |          | 0,00045%   |
| <b>Total</b>  | 3 | 0,445451  | -         |          | -          |

Tabel 4.11 Persen Kontribusi S/N Rasio Terhadap respon

Dari hasil perhitungan tabel persen kontribusi diatas menunjukkan bahwa setiap faktor atau variabel proses tidak memberikan kontribusi yang besar terhadap kekakuan pelat berbentuk *dimple* untuk respon frekuensi natural. Analisis varian untuk persen kontribusi menyatakan bahwa dari setiap variabel proses atau faktor tidak memiliki pengaruh yang signifikan terhadap kekakuan pelat yang berbentuk *dimple* untuk respon frekuensi natural dikarenakan ada faktor gangguan lainnya.

Berdasarkan dari perhitungan anova diatas, bahwa pada tabel 4.10 diketahui nilai FHitung faktor jumlah lubang *dimple* memiliki nilai yang paling besar dibandingkan dengan faktor diameter lubang bor. Maka nilai F<sub>Hitung</sub> dibandingkan dengan nilai  $F_{\text{table}}$ :

Menurut (Soejanto, 2009) jika:

 $F_{\text{Hitung}} < F_{\text{Table1}}$ , artinya tidak ada pengaruh terhadap frekuensi natural

Jika  $F_{\text{Hitung}}$  >  $F_{\text{Table1}}$ , artinya ada pengaruh terhadap frekuensi natural

1. Faktor A (diameter mata bor lubang *dimple*)

H<sup>0</sup> : Tidak ada pengaruh terhadap frekuensi natural

H<sup>1</sup> : Ada pengaruh terhadap frekuensi natural

Dengan kesimpulan  $F_{Hitting} = 428,04 > F_{Table 1(0,05;1;3)} = 10,13$ , maka H<sub>0</sub> ditolak artinya ada pengaruh faktor diameter mata bor lubang *dimple* terhadap kekakuan pelat respon frekuensi natural.

2. Faktor B (jumlah lubang *dimple*)

H<sup>0</sup> : Tidak ada pengaruh terhadap frekuensi natural

H<sup>1</sup> : Ada pengaruh terhadap frekuensi natural

Dengan kesimpulan F<sub>Hitung</sub> = 1775,77 > F<sub>Tabel(0,05;1;3)</sub> = 10,13, maka H<sub>0</sub> ditolak artinya ada pengaruh faktor jumlah lubang *dimple* terhadap kekakuan pelat respon frekuensi natural. Kondisi hipotesis nol (H<sub>0</sub>) setiap variabel proses ditunjukkan pada tabel 4.12 dibawah ini :

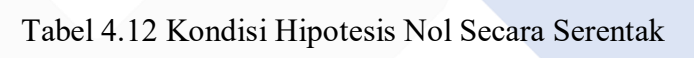

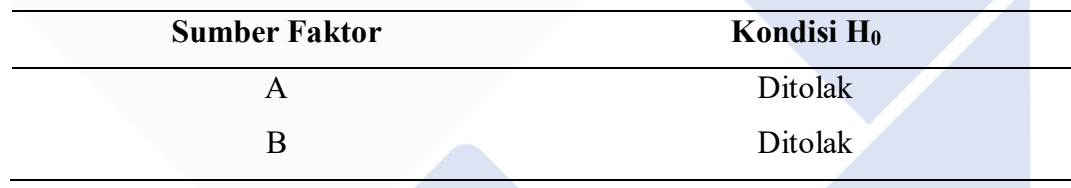

Dari tabel 4.12 bisa dilihat bahwa kondisi H<sub>0</sub> respon ditolak, dan untuk H<sub>1</sub> respon diterima yang dimana artinya setiap variabel atau faktor memberikan pengaruh yang signifikan terhadap kekakuan pelat yang dibentuk *dimple* untuk respon frekuensi naturalnya.

### **BAB V KESIMPULAN DAN SARAN**

#### **5.1 Kesimpulan**

Dari hasil pengujian dan analisa yang telah dilakukan dalam penelitian ini yang berjudul "Analisa Kekakuan Pada Pelat Baja *Mild Steel* Metode Pembentukan *Dimple Dies* Dengan Variasi Diameter Lubang Dan Jumlah Lubang *Dimple*" dapat disimpulkan bahwa :

- 1. Berdasarkan hasil dari perhitungan analisis varian *Taguchi* bahwa faktor diameter mata dengan nilai  $F_{\text{Hitung}} = 428,04 > F_{\text{Tablel}} = 10,13$ , dan untuk faktor jumlah lubang *dimple* dengan nilai F<sub>Hitung</sub> = 1775,77 > F<sub>Tabel</sub> = 10,13. Hal ini menyatakan bahwa kondisi hipotesis nol dari setiap faktor proses ditolak, yang dimana artinya setiap faktor proses atau variabel memberikan pengaruh yang signifikan terhadap kekakuan pelat yang dibentuk *dimple* untuk respon frekuensi alaminya.
- 2. Berdasarkan hasil dari analisis *Taguchi* faktor variasi proses yang optimal berdasarkan nilai S/N Rasio *"Smaller Is Better"* terhadap kekakuan pelat *dimple* untuk respon frekuensi alami adalah diameter mata bor 20 mm dengan jumlah lubang 20 buah dengan nilai frekuensi 356,54 Hz . Hal ini menyatakan bahwa nilai dari faktor diameter mata bor dan jumlah lubang *dimple* pada pelat *mild steel* jenis galvanil dengan ketebalan 0,6 mm harus memiliki nilai yang sama agar frekuensi alami dari pelat tersebut mendapatkan hasil kekakuan yang optimal.

### **5.2 Saran**

Berdasarkan hasil pengujian yang telah, adapun saran yang dapat diberikan untuk penelitian selanjutnya adalah sebagai berikut :

- 1. Menambah jumlah variasi lubang *dimple,* diameter mata bor, dan ketebalan pelat.
- 2. Diharapkan pada penelitian selanjutnya dapat menerapkan metode penelitian yang lain seperti; misalnya metode Eksperimen, RSM, dan *Full Factorial* sebagai perbandingan terhadap respon penelitian ke depannnya.

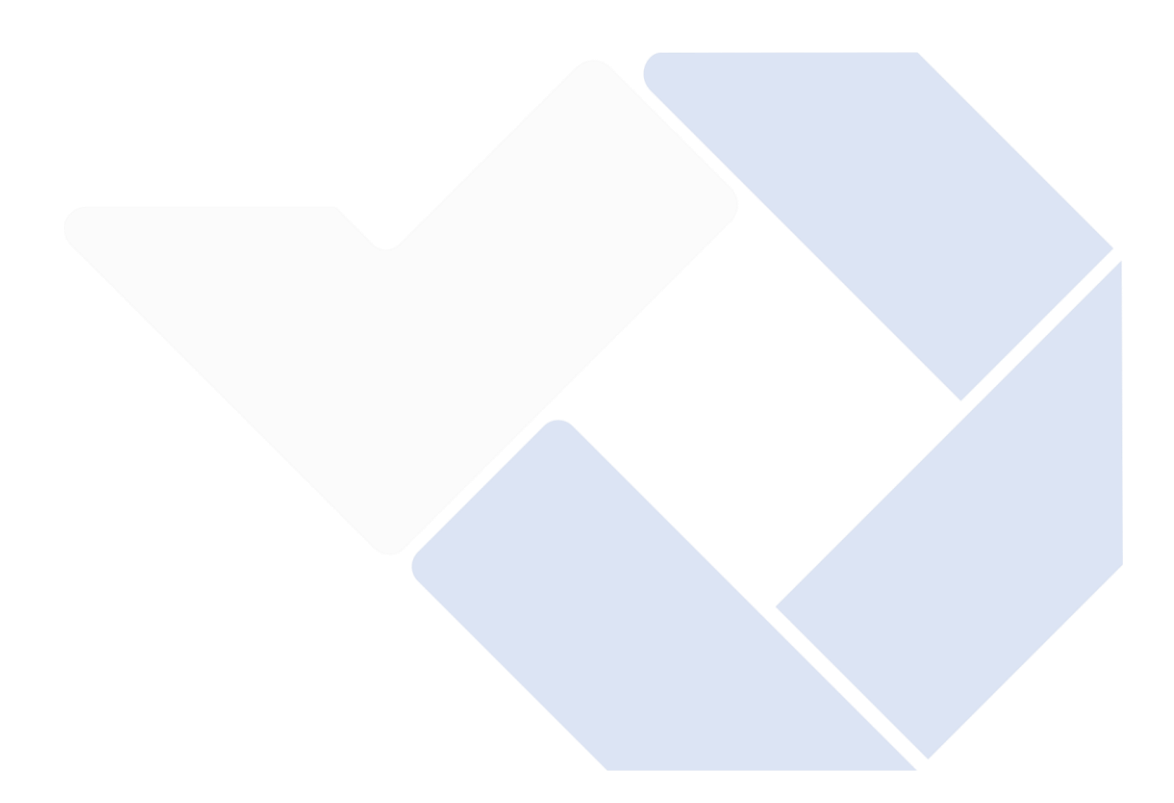

#### **DAFTAR PUSTAKA**

- Ahmad, M. F. (2018). "Hubungan Getaran Terhadap Produktivitas Dengan Keluhan Carpal Tunnel Syndrome Sebagai Variabel Intervening Pada Pekerja Konveksi Di Kota Makassar". *Skripsi*, pp. 1–124.
- Ari, L., Wibawa, N., Uji, B., Antariksa, P., & Nasional, I. (2022). "Analisis Frekuensi Natural Rangka Main Landing Gear Pesawat UAV Menggunakan Ansys Workbench". *Jurnal Mesin Nusantara*, vol. 5, no. 1 , pp. 65–73.
- Darensyah, M., Manufaktur, P., & Bangka, N. (2023). "Pengaruh Pengerolan Pelat Kondisi Dingin Terhadap Kekakuan Pelat Pada Bak Mobil Pick Up". *Jurnal Inovasi Teknologi Terapan Polman Babel*, vol. 1, no. 1, pp. 1–7.
- Goetchius, G.M., 2010. (2010). "Body structure noise and vibration refinemen". *Woodhead Publishing Limited*, pp. 351–386. <https://www.sciencedirect.com/science/article/abs/pii/B9781845694975500  $157/$ .
- Gunawan, Y., Endriatno, N., & Anggara, B. H. (2017). "Analisa Pengaruh Pengelasan Listrik Terhadap Sifat Mekanik Baja Karbon Rendah Dan Baja Karbon Tinggi". *Enthalpy-Jurnal Ilmiah Mahasiswa Teknik Mesin*, vol. 2, no. 1, pp. 1–12.
- Han, X., Guo, Y.J., Yu, H.D., and Zhu, P. (2009). "Interior sound field refinement of a passenger car using modified panel acoustic contribution analysis". *International Journal of Automotive Technology*, vol. 10, pp. 79–85. <https://link.springer.com/article/10.1007/s12239-009-0010-8/>.
- Naibaho, W., Siahaan, S., & Naibaho, R. (2021). "Analisa Perbandingan Putaran Mesin Untuk Kompresor Air Condition Pada Mobil Daihatsu Taruna Terhadap Karakteristik Getaran Berdasarkan Time Domain". *Jurnal MESIL (Mesin Elektro Sipil)*, vol. 2, No. 1, pp 25–35. <https://doi.org/10.53695/jm.v2i1.229/>.
- Produk, S. (2023). "Lokfom galvanil". *Dokumen Tips*, pp. 3–5. <https://dokumen.tips/documents/galvanil.html/>.
- Putra, S. aditya. (2010). "*Teori Dinamika Struktur"*. pp. 1–23.
- Ramadhan, M. H. N. (2019). "Analisis Getaran Proses Drill Pada Mesin Bubut Emco Maximat V13 Dengan Variasi Putaran Mesin Dan Diameter Mata Drill". *Journal of Chemical Information and Modeling*, vol. 53, no. 9, pp. 1689–1699.
- SAPUTRA, A. (2022). "Analisis Getaran Bebas Balok Kantilever Berbahan Komposit Serat Sabut Kelapa Menggunakan Metode Elemen Hingga Berbasis Software Abaqus". *Skripsi FAKULTAS TEKNIK UNIVERSITAS HASANUDDIN GOWA*.
- Siagian, T. (2022). "Mesin (Engine) Dan Tempat Duduk Operator (Seat) Dengan Variasi Tingkat Kebisingan Mesin Forklift Type Fd 30 Pa Sumitomo". *Jurnal Al Ulum LPPM Universitas Al Washliyah Medan*, vol. 10*,* no. 2, pp 54–60.
- Soejanto, I. (2009). "*Desain Eksperimen Metode Taguchi*". <https://scholar.google.com/scholar?hl=id&as\_sdt=0%2C5&q=soejanto+200 9&oq=soejanto+2/>.
- Sukanto, & Erwanto. (2016). "Pengaruh Perlakuan Panas Pada Pembentukan Pelat Beralur Panel Kendaraan Terhadap Peningkatan Frekuensi Alamiah Diukur Pada Kondisi Batas Jepit-Jepit". *Jurnal Rotor*, vol. 2, pp. 1–6.
- Sukanto, Miasa, I. M., & Soekrisno, R. (2014). "Pengaruh Perubahan Bentuk Bead Panel Kendaraan terhadap Frekuensi Alamiah pada Kondisi Batas Bebas-Bebas". *Jurnal Energi Dan Manufaktur*, vol 7, pp. 131–136.
- Supriyandi. (2021). "Optimasi Kekasaran Permukaan Proses CNC Turning Baja SKD-11 Dengan Menggunakan Metode Taguchi". *Repository Polman Babel*. <https://repository.polman-babel.ac.id/id/eprint/384/1/12/>.

Woodward, F. (2022). "*How to Use Dimple Dies Effectively?*".

<https://www.woodwardfab.com/blog/how-to-use-dimple-dies-effectively/>.

- Yulianto, S., & Aryawidura, I. (2016). "Pengaruh Waktu Tahan Hot Dip Galvanized Terhadap Sifat Mekanik, Tebal Lapisan, Dan Struktur Mikro Baja Karbon Rendah". *Sintek*, vol. *6,* no. 2, pp. 33–44.
- Zayadi, A., Sungkono, & Masyhudi. (2023). "Analisis Kerusakan Kepala Silinder Blok Mesin Pada Kendaraan Jenis Minibus Kapasitas 1500 CC". *Jurnal Teknologi Kedirgantaraan*, vol. 8, no. 2.<https://doi.org/10.35894/jtk.v8i2.79/>.

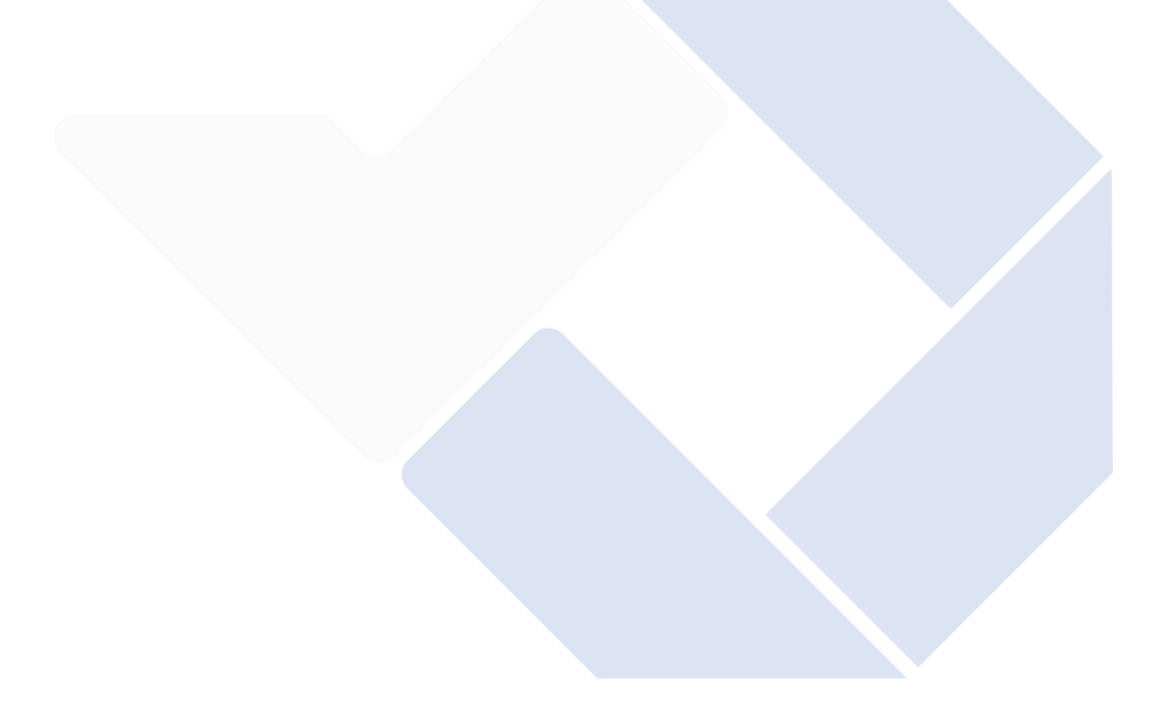

### **Lampiran 1 :**

### **DAFTAR RIWAYAT HIDUP**

### **1. Data Pribadi**

Nama lengkap : M.Irfan Nur Kholis Alamat Rumah : Kp. Sungai Baru

Tempat & Tanggal Lahir : Mentok, 06 November 2002 RT/RW 002/001, Muntok, Bangka Barat Telp: 081278648094 Hp: 081278648094 Email : [irfannk07@gmail.com](mailto:irfannk07@gmail.com) Jenis Kelamin : Laki-Laki

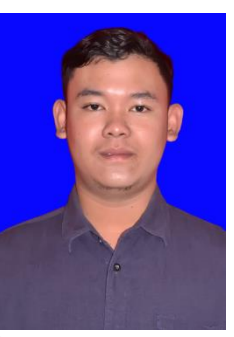

Agama : Islam

**2. Riwayat Pendidikan** SD Negeri 22 Mentok 2008-2013 SMP Negeri 3 Mentok 2014-2017 SMKS Bina Karya 1 Mentok 2018-2020

Sungailiat, 03 Januari 2024

Penulis

M.Irfan Nur Kholis

**Lampiran 2 : Dokumentasi sampel**

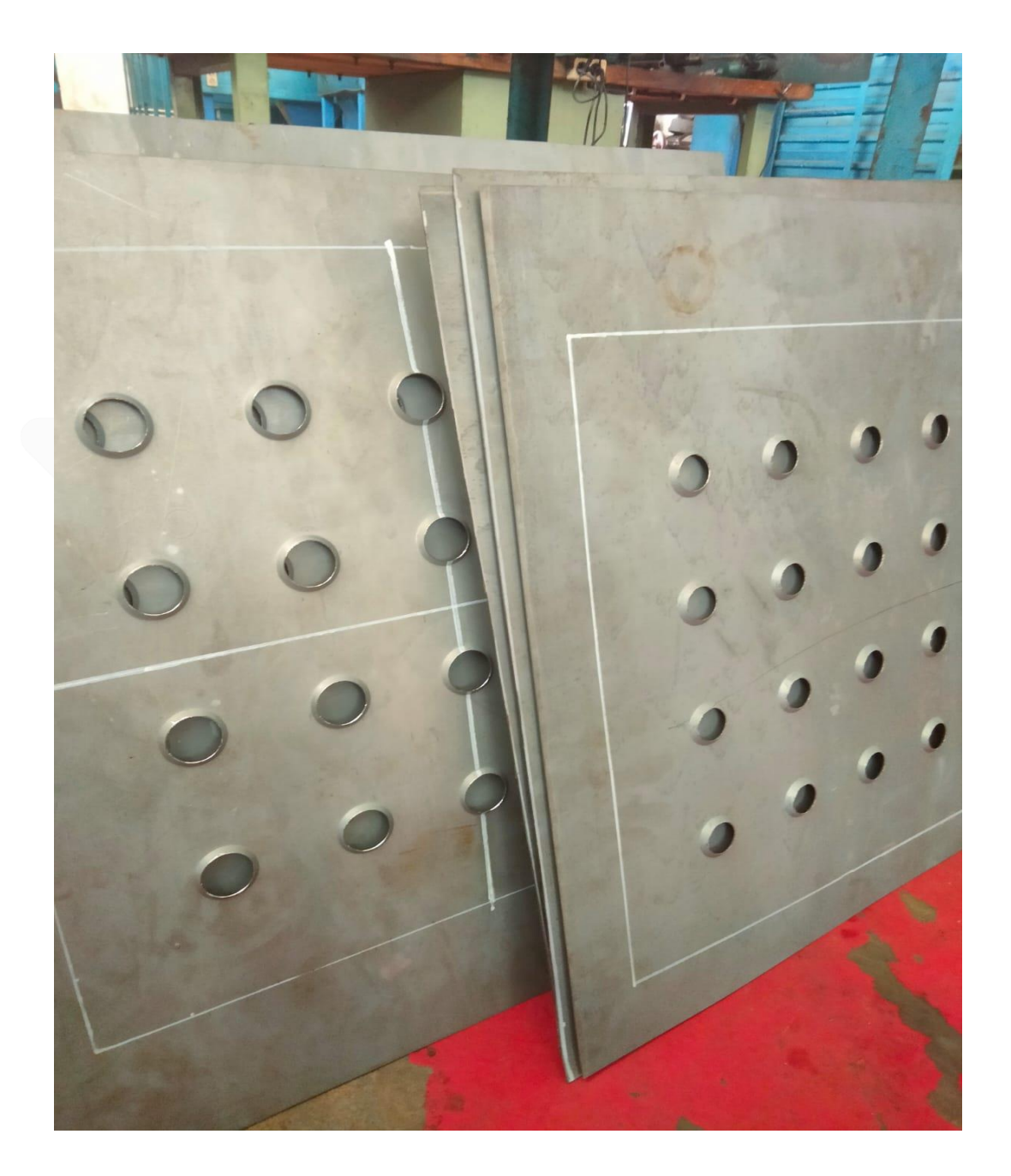

### **Lampiran 3 :**

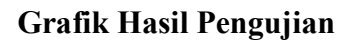

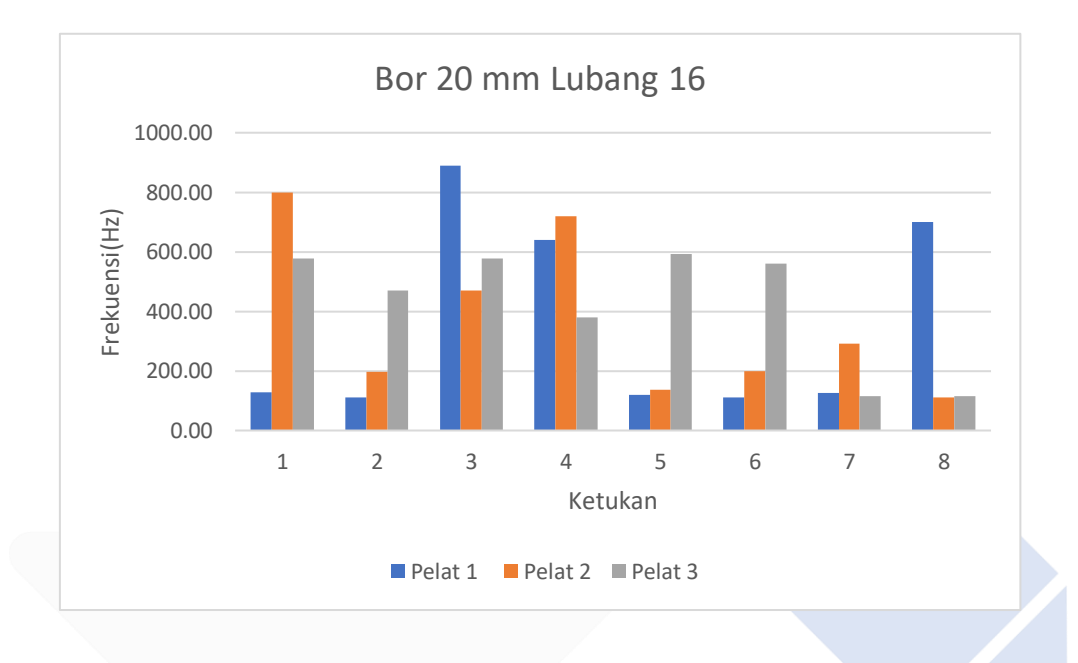

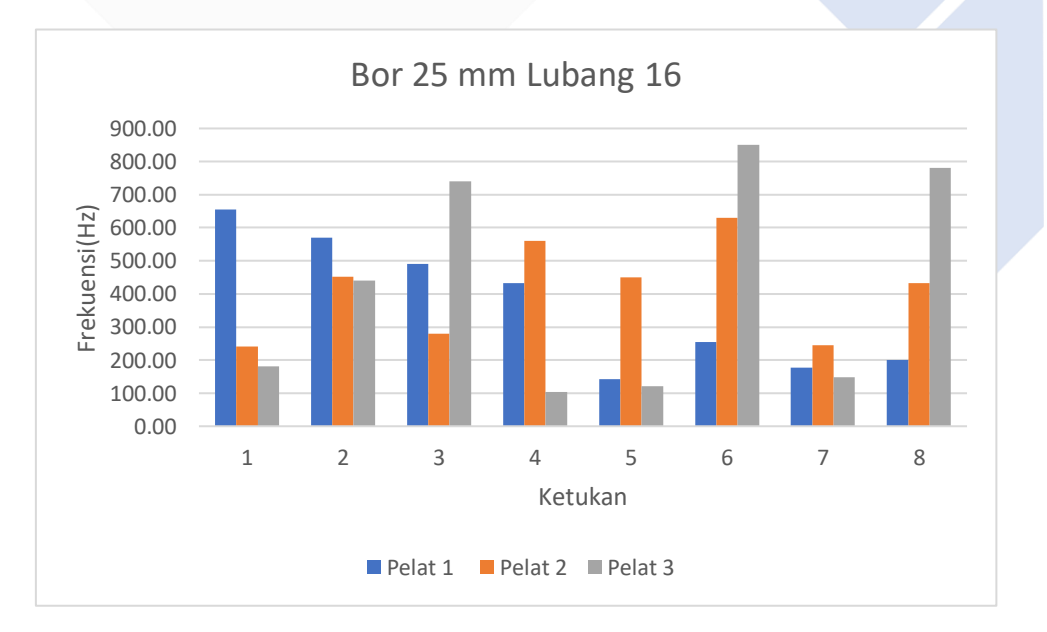

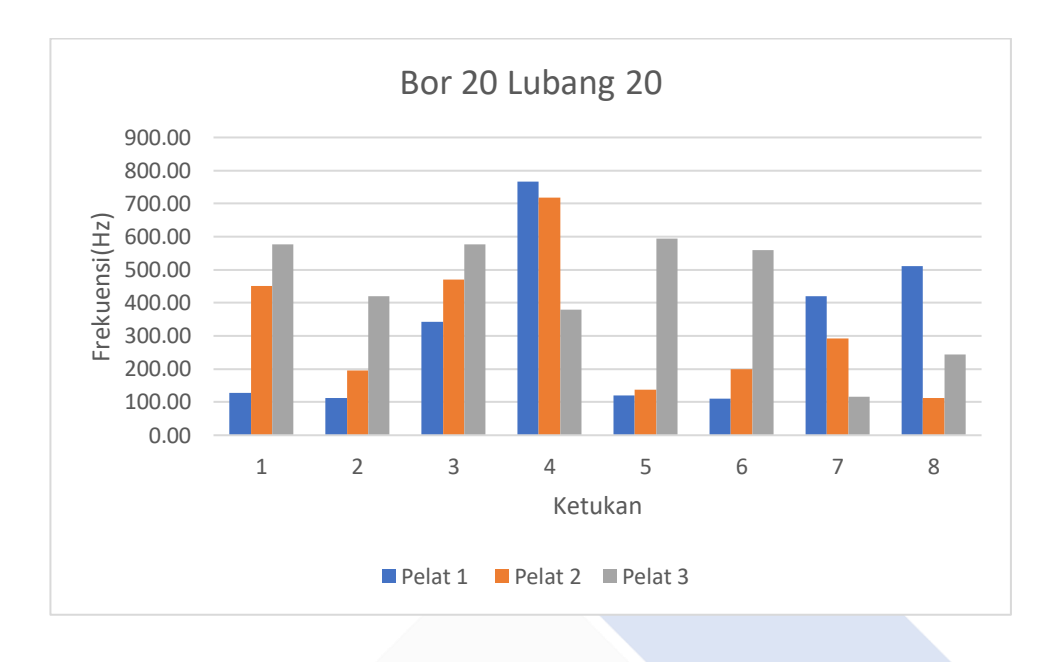

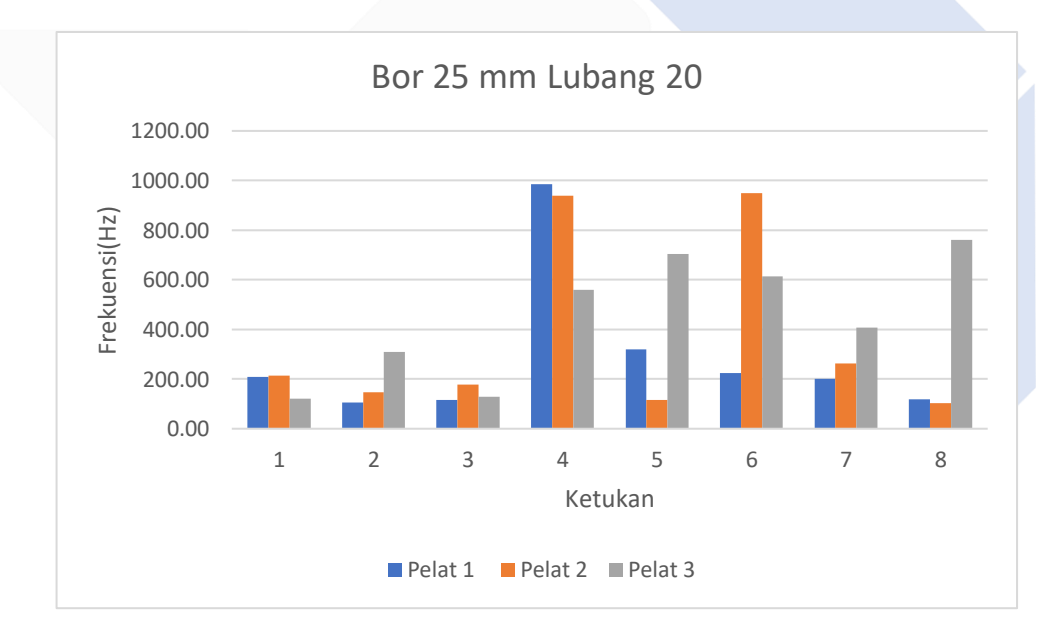

### **Lampiran 4 :**

### **Posisi Pengetukan Pengambilan Data Sampel**

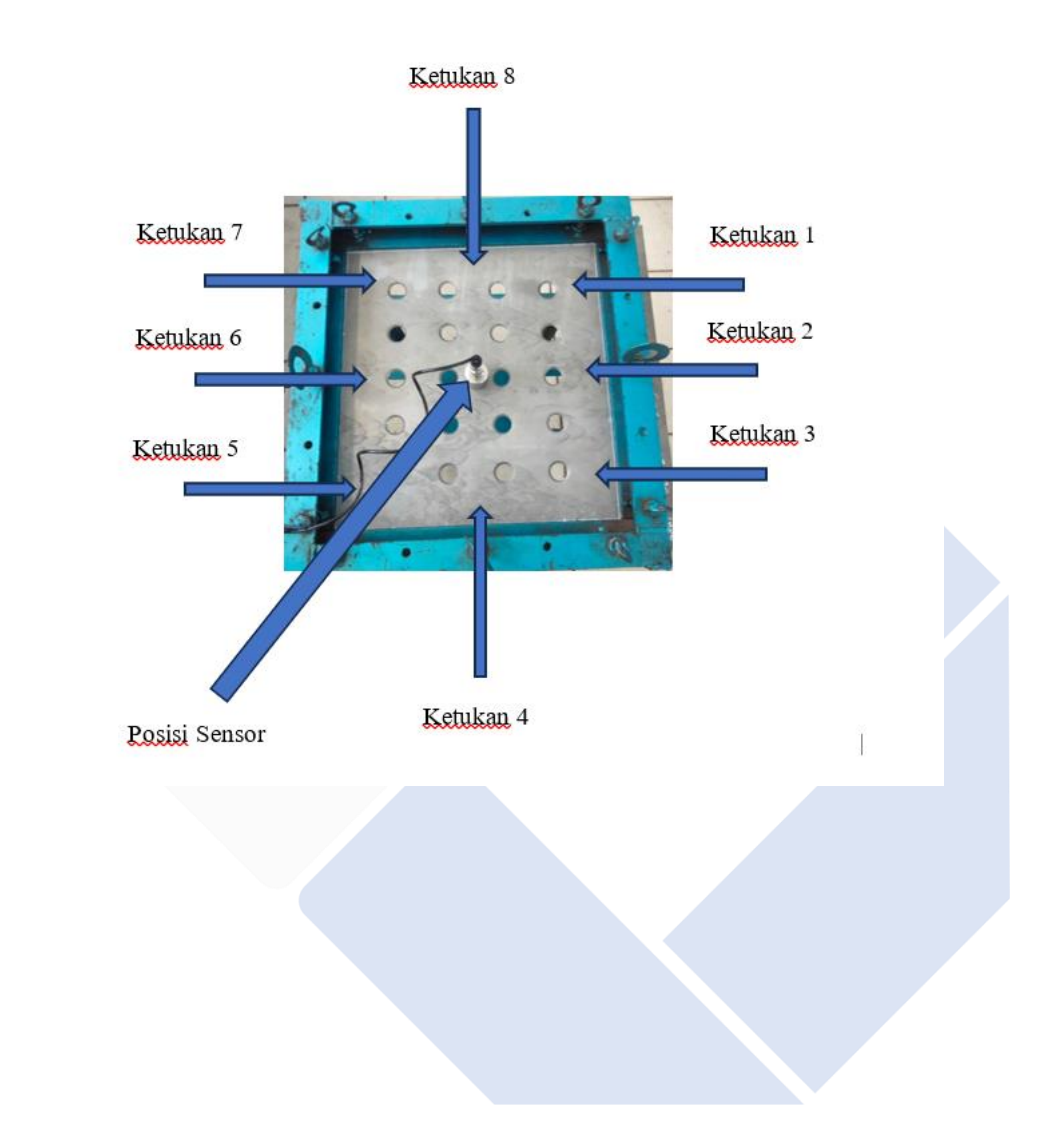

### **Lampiran 5 :**

### **Data Berdasarkan** *Sofware Minitab*

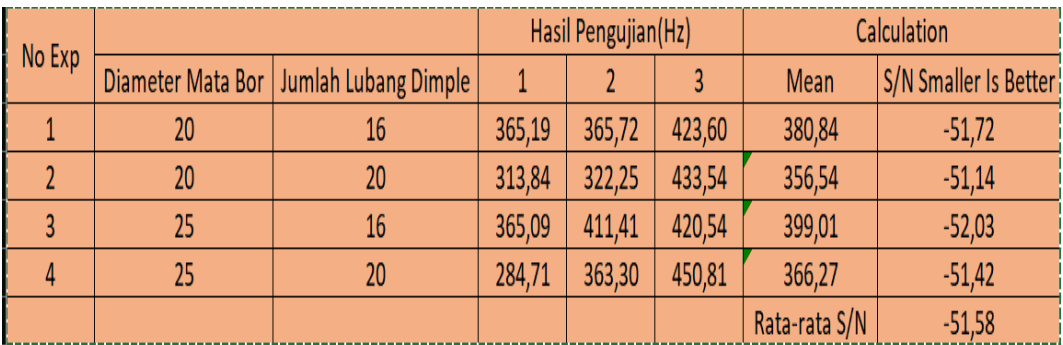

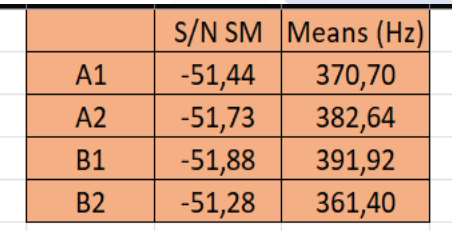

### **Response Table for Signal to Noise Ratios**

Smaller is better

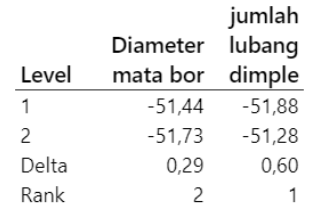

# **Response Table for Means**

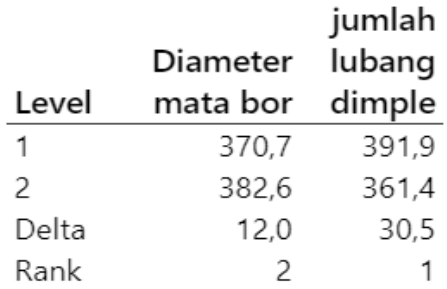
## **Lampiran 6 :**

# **Hasil Validasi Anova Berdasarkan** *Software Minitab*

# **Analysis of Variance for SN ratios**

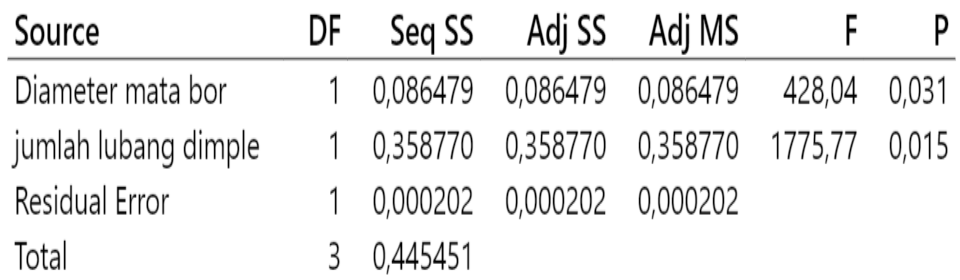

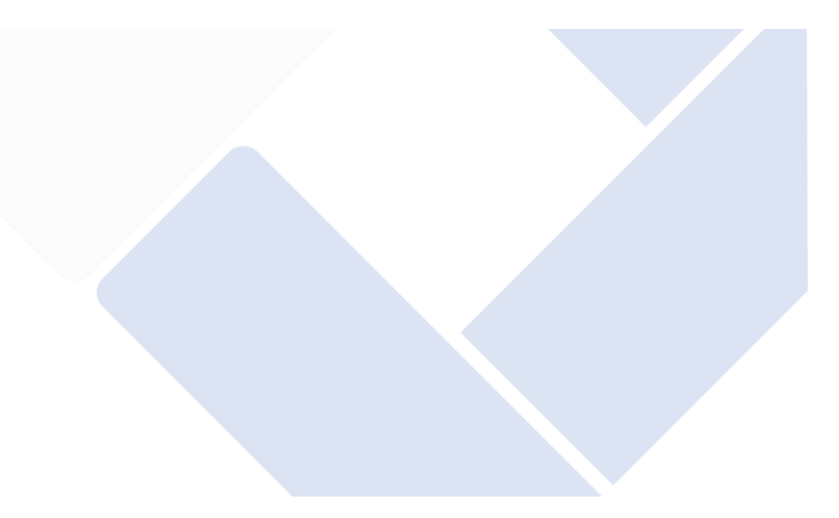

## Lampiran 7:

## F-Tabel

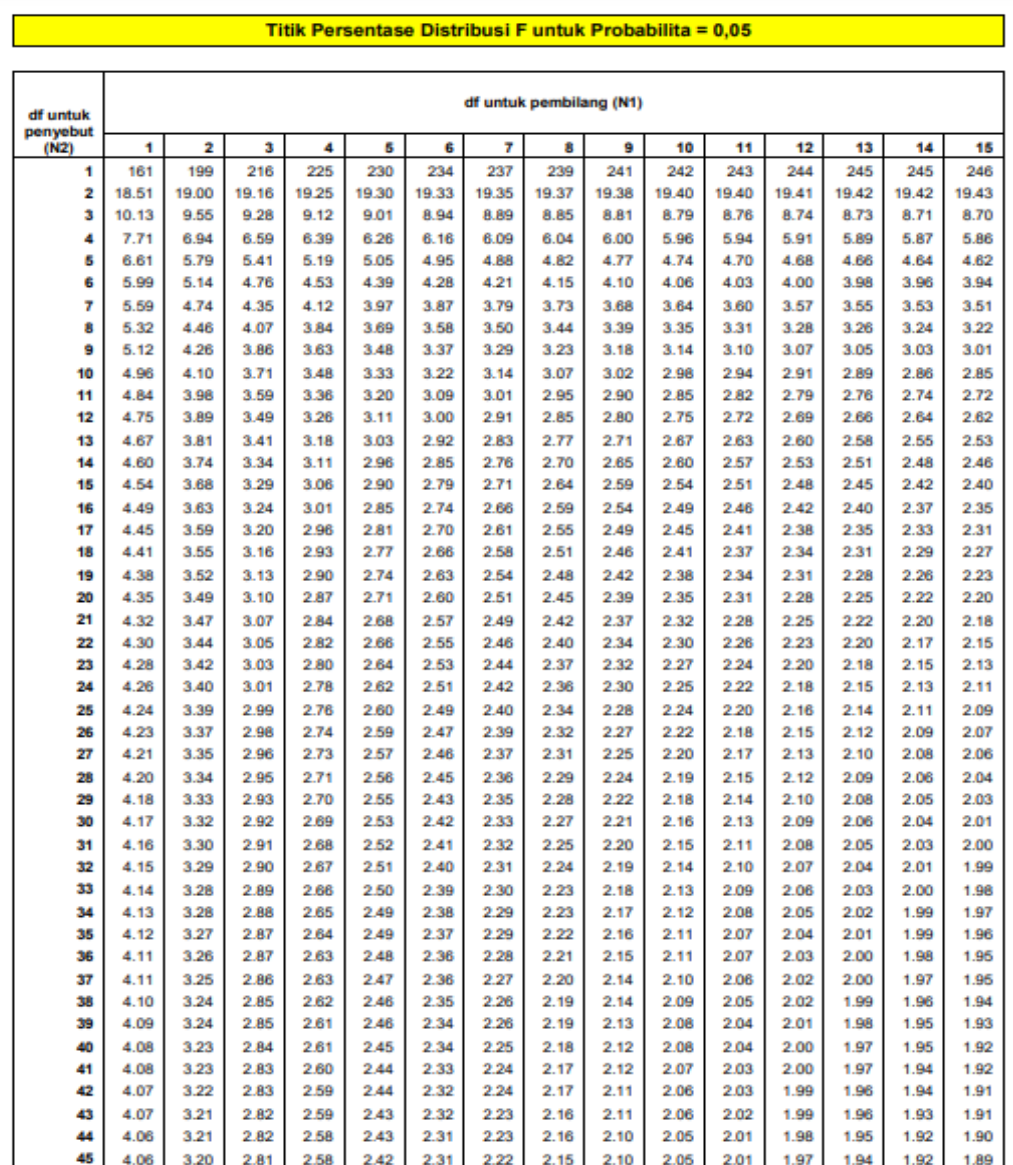

# plagiasi irfan

Exclude bibliography Off

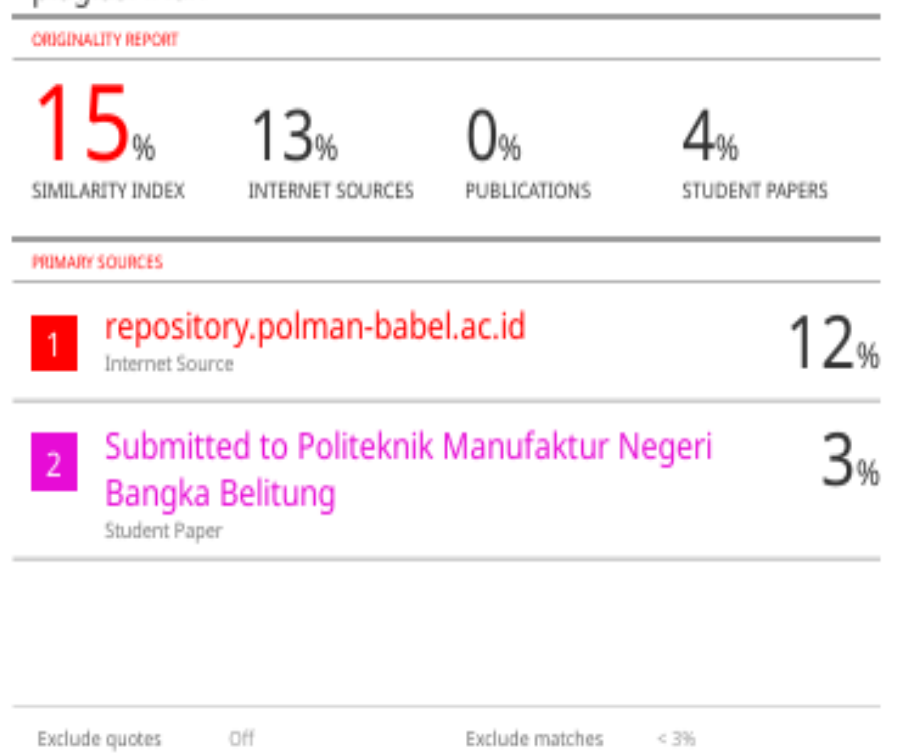

 $\blacktriangleright$ 

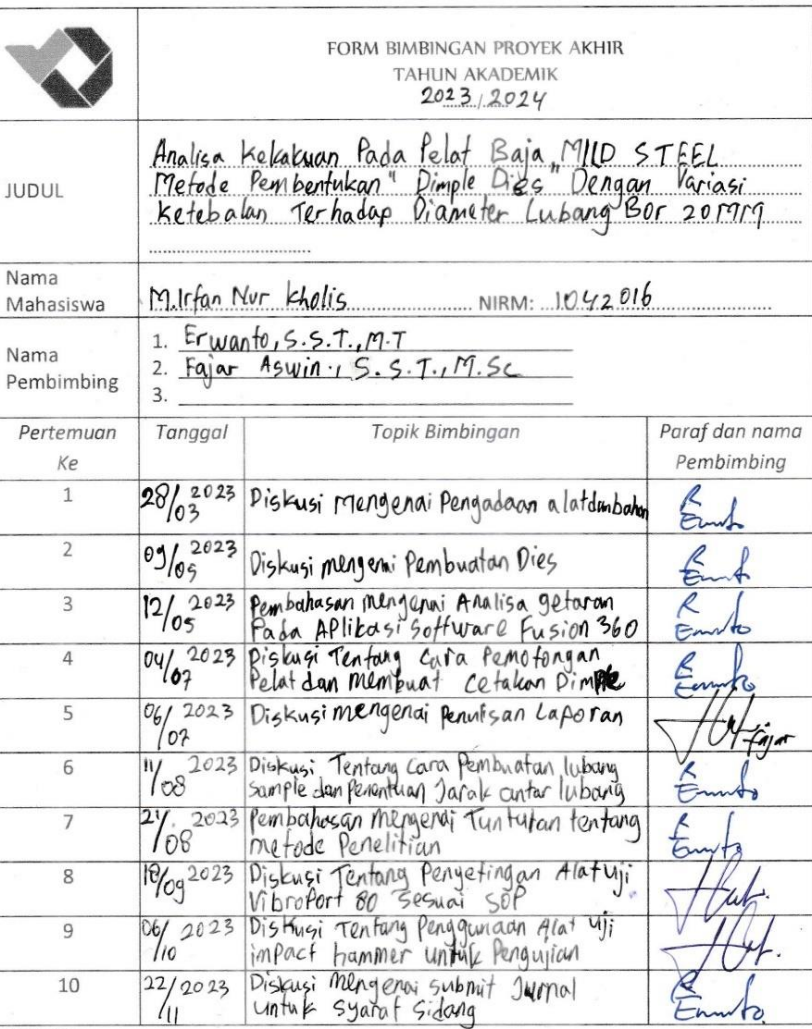

FORM-PPR-3- 4: Bimbingan Proyek Akhir

Catatan:

• Jika pertemuan bimbingan lebih dari sepuluh kali, dapat mengambil Form kembali di<br>Panitia/Komisi Proyek Akhir

Pedoman Provek Akhir | Hal, 41

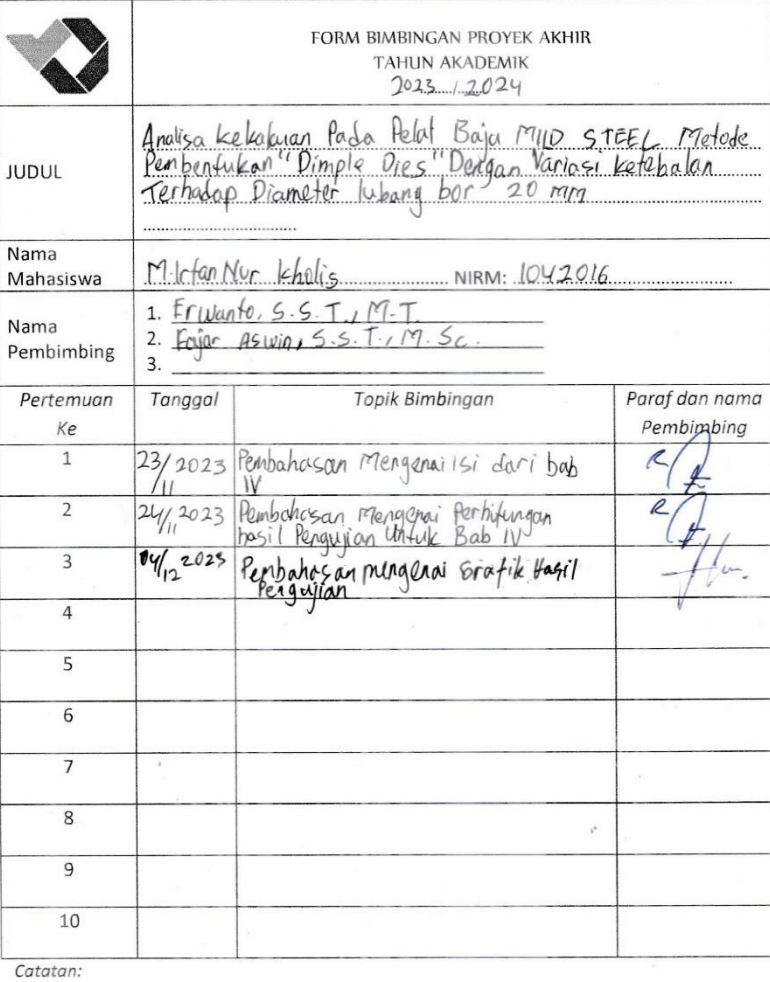

'FORM-PPR-3- 4: Bimbingan Proyek Akhir

÷.

 $\alpha$ 

· Jika pertemuan bimbingan lebih dari sepuluh kali, dapat mengambil Form kembali di Panitia/Komisi Proyek Akhir

Pedoman Provek Aldin [Hal. 41]

 $\overline{\mathcal{L}}$ 

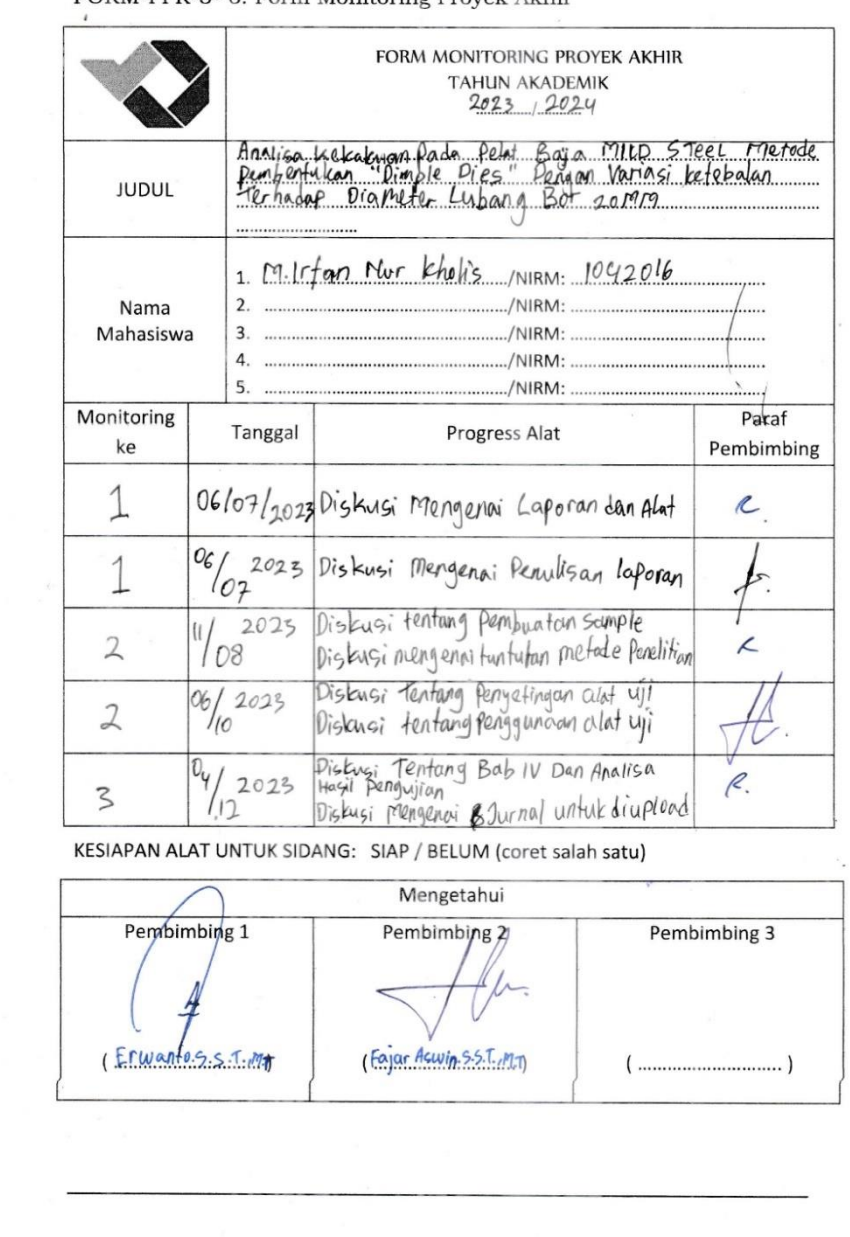

FORM-PPR-3- 6: Form Monitoring Provek Akhir

 $\left\langle \hat{q}\right\rangle$ 

 $\tilde{\epsilon}$ 

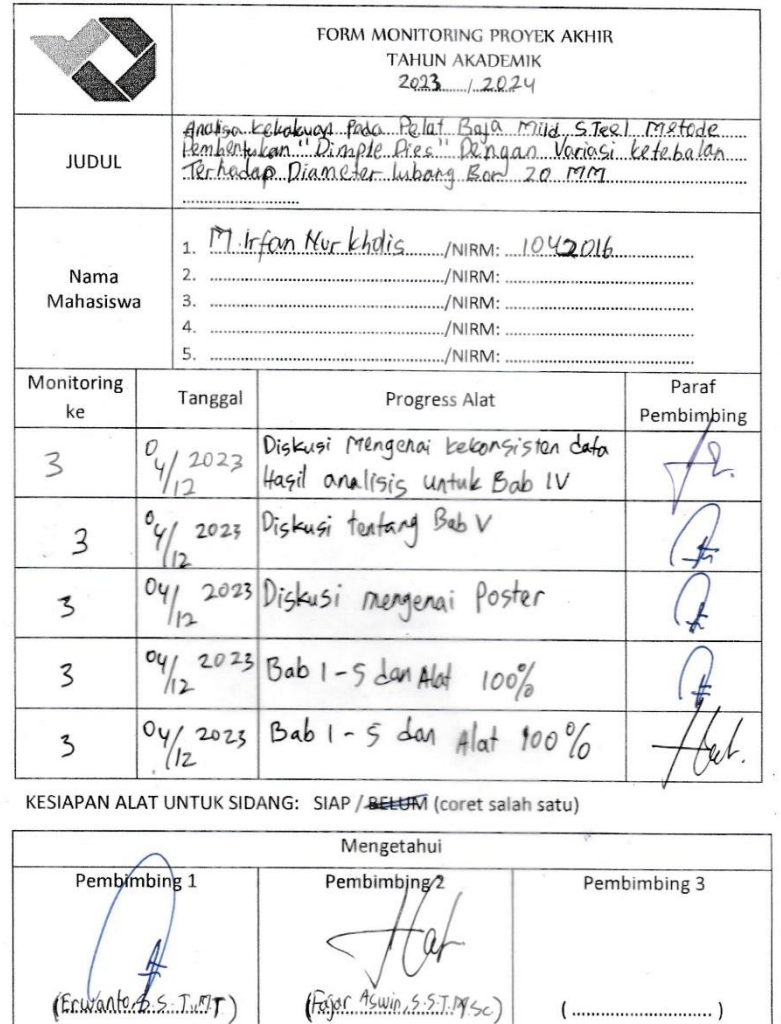

FORM-PPR-3- 6: Form Monitoring Proyek Akhir

Pedoman Proyek Akhir | Hal. 43

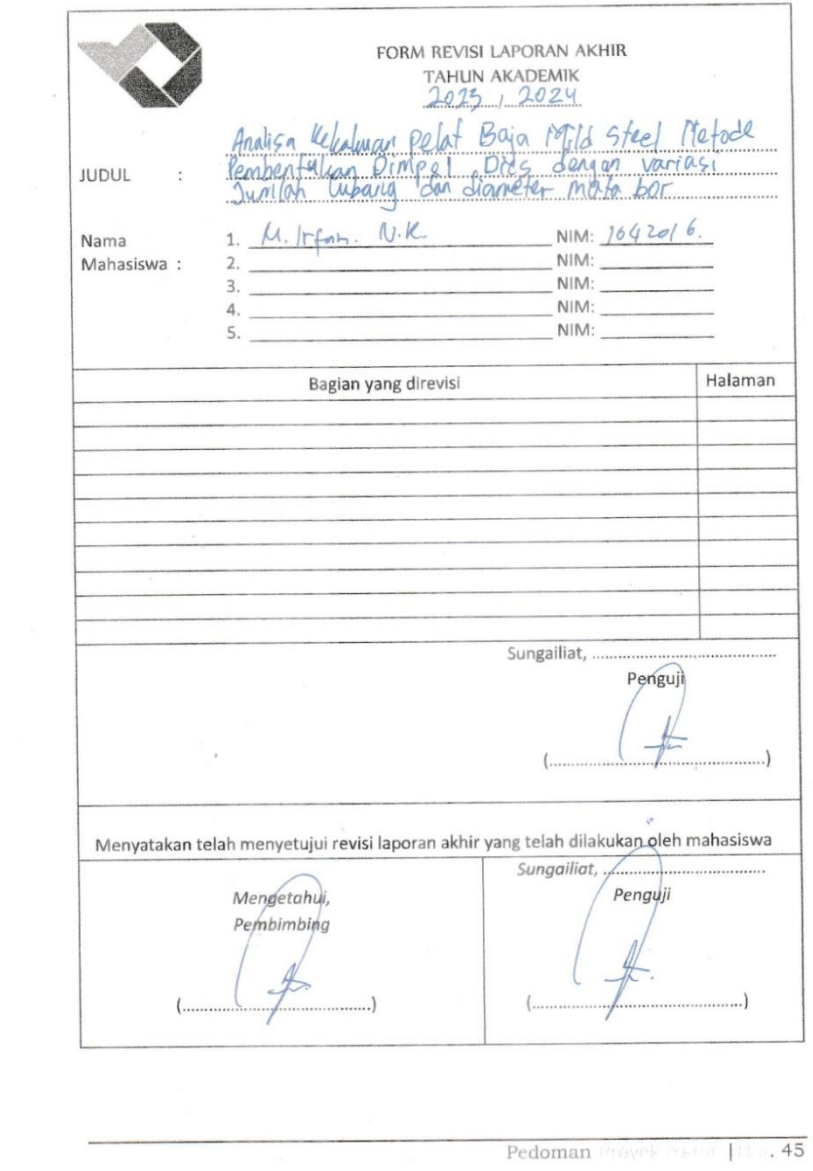

FORM-PPR-3-8: Form Revisi Laporan Akhir

 $\overline{\phantom{a}}$ 

 $\frac{1}{2}$ 

 $\mathcal{L}_{\mathcal{A}}$ 

į,

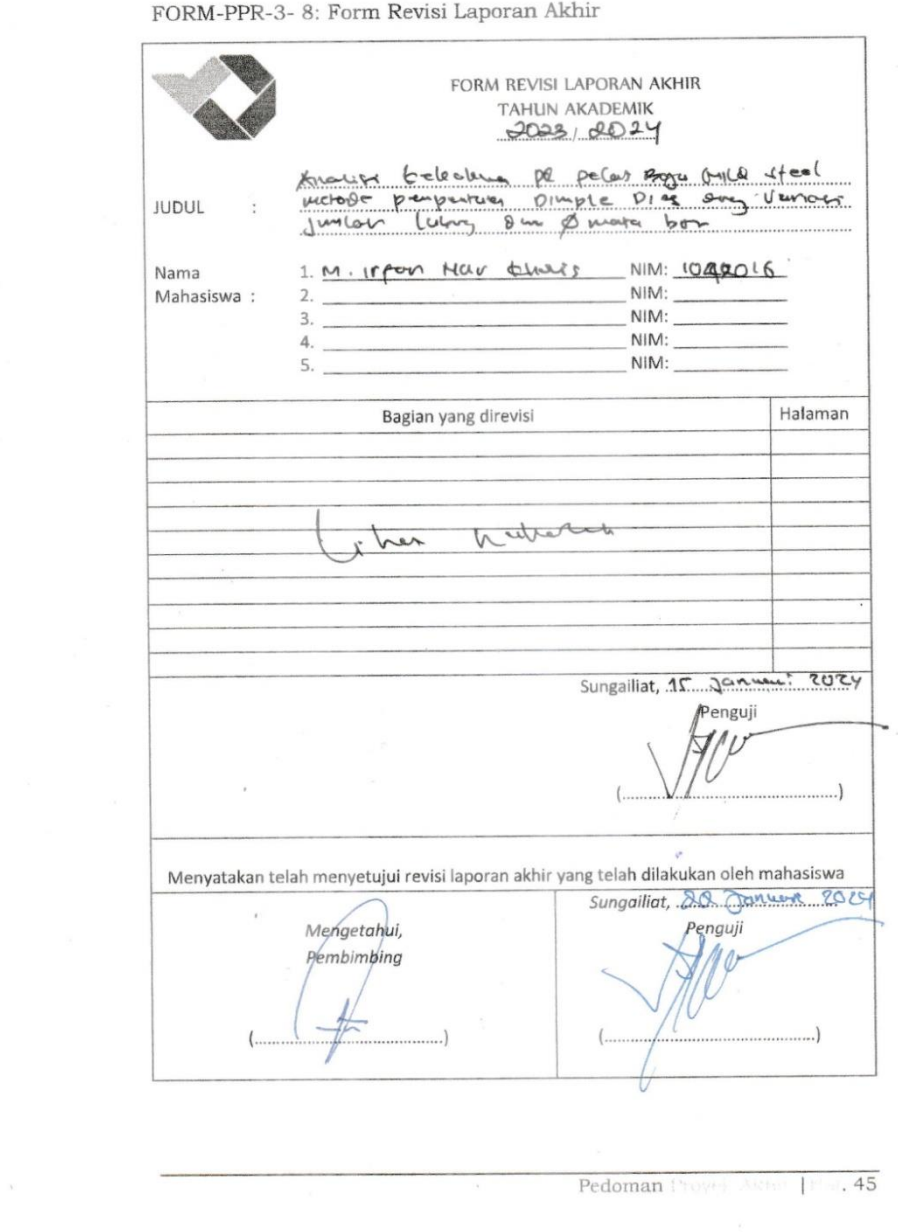

 $\frac{1}{2}$ i,

 $\lambda$  Page of  $\lambda$  ,  $\Delta$  $\frac{1}{2}$ 

FORM REVISI LAPORAN AKHIR TAHUN AKADEMIK k mali **JUDUL** fole  $a<sub>s</sub>$ este  $31.67$  $\sim$  $\sigma$ Nur Gholis 1042016 Nama NIM:  $I_{rcav}$ M Mahasiswa:  $NIM:$  $NIM:$  $NIM:$  $\overline{4}$ NIM:  $\overline{5}$ Halaman Bagian yang direvisi Se Cole afar 9 eec unit  $\sim$ k01  $P\!A$ Table -fus.  $\omega$ so  $\sim$ Ä edmpul  $\alpha$ Sungaillat,  $15 - 21 - 2024$ Penguji megició giyarta Menyatakan telah menyetujui revisi laporan akhir yang telah dilakukan oleh mahasiswa Sungaillat,  $22 - 0/- 2024$ Mengetahui, Penguji Pembimbing n ugiyal  $\iota$  $-45$ Pedoman Prove  $\left| \cdot \right|$ 

FORM-PPR-3-8: Form Revisi Laporan Akhir

X

 $\label{eq:R} \begin{split} \mathcal{R}_{\text{eff}}(\mathbf{q},\mathbf{q}')= \mathcal{R}_{\text{eff}}(\mathbf{q},\mathbf{q}')=0. \end{split}$ 

ä,

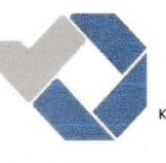

## $JITT:$ **JURNAL INOVASI TEKNOLOGI TERAPAN** POLITEKNIK MANUFAKTUR NEGERI BANGKA BELITUNG

Kawasan Industri Air Kantung Sungailiat - Bangka 33211, Telp (0717)93586, Fax (0717)93585 website : https://jitt.polman-babel.ac.id

e-ISSN: 3026-0213

X

 $\frac{1}{2}$ 

 $\frac{1}{2}$ 

#### **SURAT KETERANGAN** Nomor: 087/PL.28.C/PB/2023

Dengan ini menerangkan bahwa artikel yang berjudul:

### "ANALISA KEKAKUAN PELAT TERHADAP PEMBENTUKAN DIMPLE DIES DENGAN VARIASI DIAMETER LUBANG DAN **JUMLAH LUBANG DIMPLE"**

Atas nama:

M. IRFAN NUR KHOLIS, ERWANTO, FAJAR ASWIN Penulis  $\mathcal{L}_{\mathcal{L}}$ POLITEKNIK MANUFAKTUR NEGERI BANGKA BELITUNG Afiliasi y.

Telah mengirimkan artikel dengan status Submit di Jurnal Inovasi Teknologi Terapan (JITT) Politeknik Manufaktur Negeri Bangka Belitung pada Tanggal 8 Desemeber 2023.

Demikian surat keterangan ini dibuat untuk dapat digunakan sebagaimana mestinya.

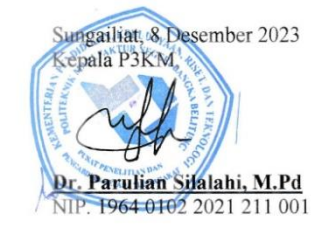

## Lampiran Nomor: 020/PROYEKAKHIR/DIV/2024

### **SURAT PERNYATAAN**

· Saya/Kami yang bertandatangan dibawah ini telah menyelesaikan Proyek Akhir yang berjudul:

Analisa Kelakuan Pada Pelat Baja Mild Steel Metode pembentukan<br>Dimple Dies Dengan Variasi Jumlah Lubang dan Diameter MataBor<br>1. Militan Murkholis NEW 1092016

Dengan ini menyatakan bahwa isi laporan akhir proyek akhir sama dengan hardcopy.<br>Demikian surat pernyataan ini dibuat dengan sebenar-benarnya.

 $\overline{2}$ 

Sungailiat, 24 Januari 2024

1. Mirfan Hur kholiy

Mengetahui **Mimbing** Per

Pembimbing Gjar Aswi